# IEEE *Xplore®* Digital Library How to write a basic technical paper?

Eszter Lukács IEEE Client Services Manager Europe

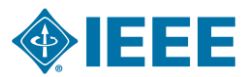

### **About the IEEE**

- A not-for-profit society  $\Box$
- World's largest technical membership association with over  $\Box$ 415,000 members in 160 countries
- Five core areas of activity  $\Box$ 
	- Publishing
	- Conferences
	- Standards
	- Membership
	- E-learning

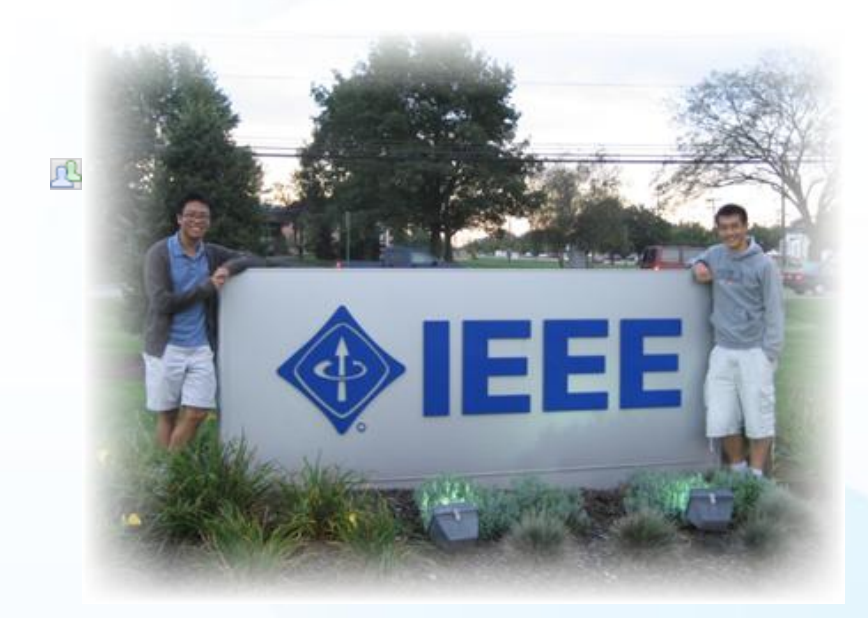

### IEEE's Mission

*IEEE's core purpose is to foster technological innovation and excellence for the benefit of humanity*

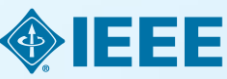

# 1884: The American Institute of Electrical Engineers is founded

**A small group of individuals met in New York and founded the AIEE to advance the new field and represent the US at the 1884 International Electrical Exhibition in Philadelphia**.

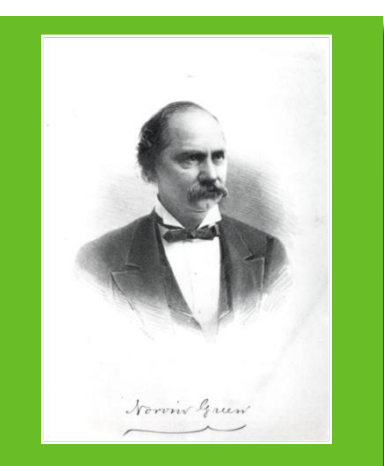

President of Western Union Telegraph and first president of the AIEE

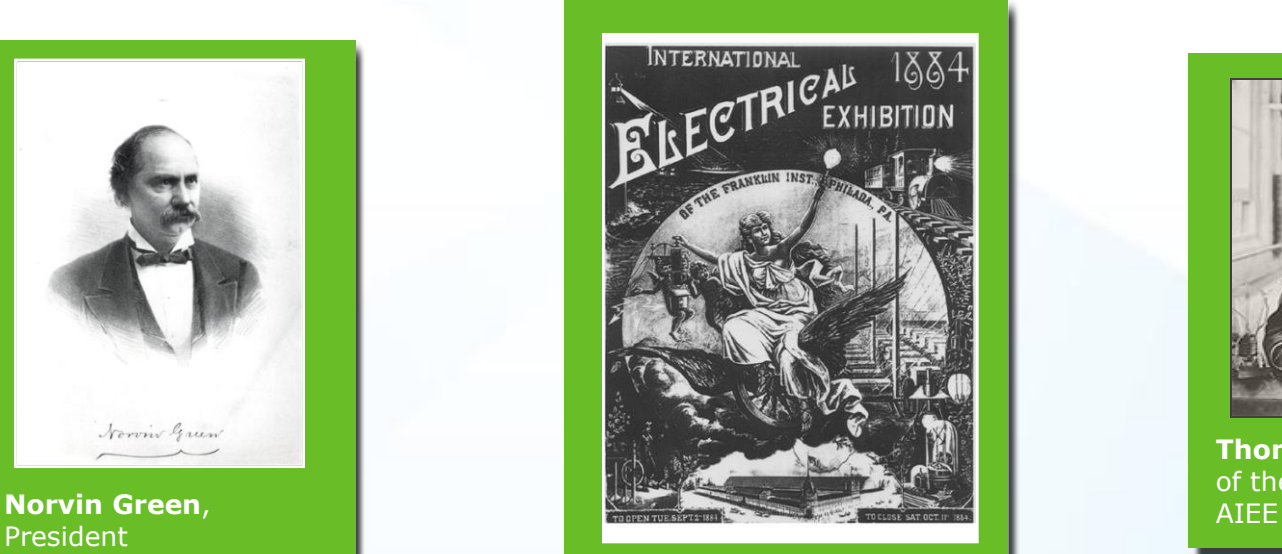

Program of the 1884 International Electrical Exhibition, Franklin Institute, Philadelphia

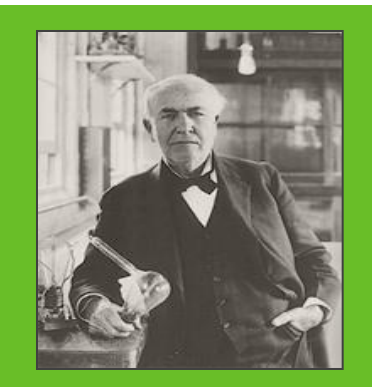

**Thomas Edison**, one of the founders of the

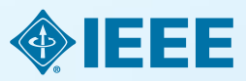

# 1912: The Institute of Radio Engineers is founded

**Radio, a new electrical technology, arose in the first decade of the twentieth century. With the new industry came a new society, IRE, modeled on the AIEE, but devoted to radio, and later increasingly to electronics.**

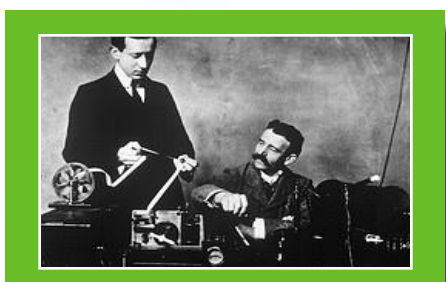

**1901 Guglielmo Marconi** and **George Kemp** with equipment used in transatlantic wireless telegraphy

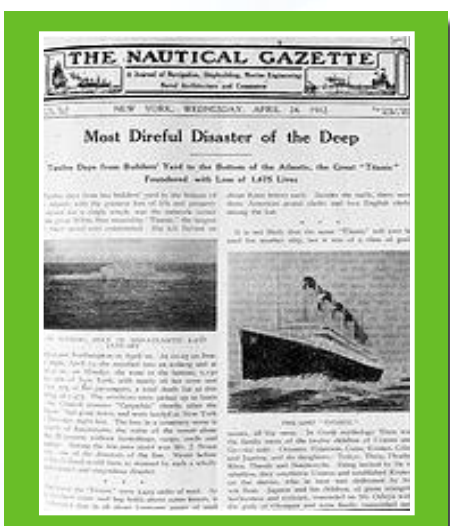

**1912**

Radio telegraph operators' communications with the sinking Titanic demonstrated the power of radio

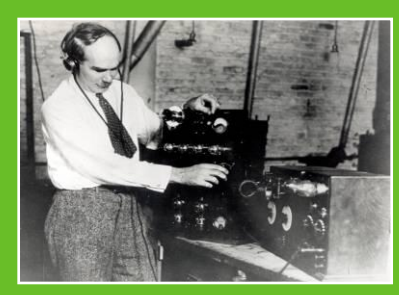

**1922** Triode vacuum tube inventor **Lee de Forest** with a radio

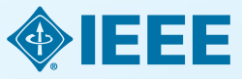

# $AIEE + IRE = IEEE$

**The idea that there should be one organization for all electrical engineers was an old one, and became more powerful as the profession expanded beyond its separate roots in power and radio.** In 1962, the boards and memberships of the two institutes agreed to merge. On January 1, 1963, the Institute of Electrical and Electronic Engineers was born with 150,000 members.

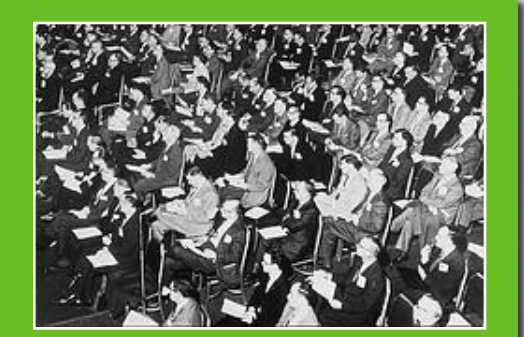

**1962**  Symposium on the proposed merger, IRE National Convention

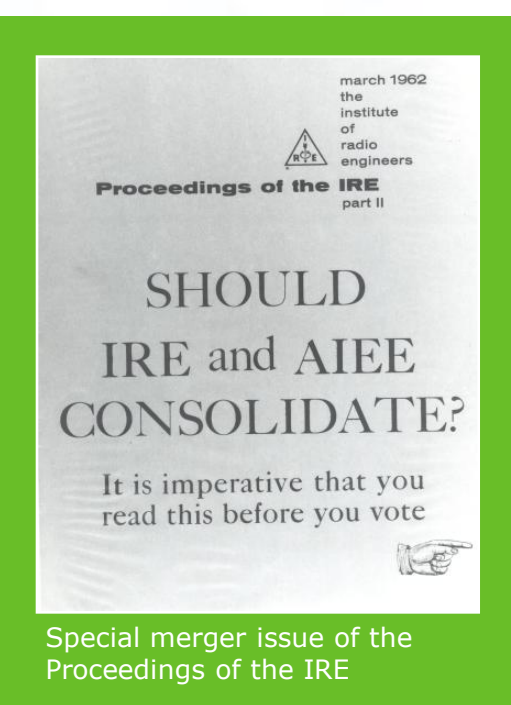

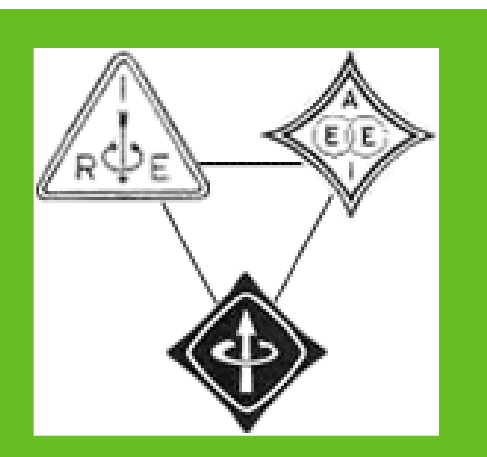

The badge of the new IEEE combined the right hand rule from the IRE with the kite from the AIEE

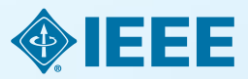

### Career Development Resources and Opportunities for student members

#### **IEEE Job Sites and Career Alerts**

- □ Locate career opportunities easily and confidentially
- Weekly email newsletter containing career advice

#### **IEEE Xplore**

□ Learn to use IEEE Xplore for company, career, and job related searches

#### **Awards, Fellowships & Scholarships**

- Recognizes the accomplishments of IEEE members
- Enhance your resume with an IEEE award

#### **Conferences**

- Networking and Presenting Opportunities
- Student Paper Contests

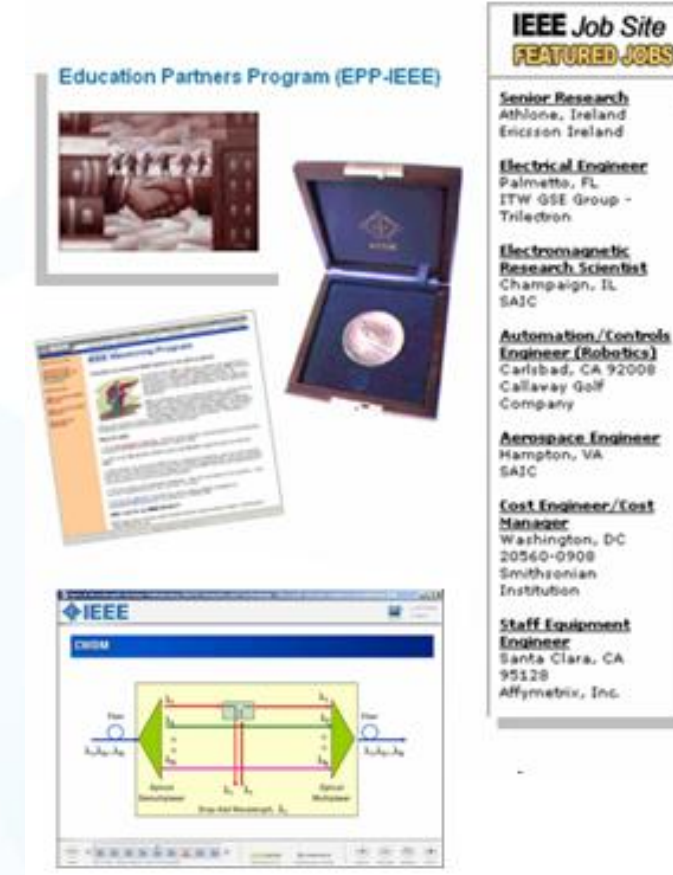

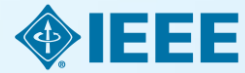

# Prestigious Student Competitions

**Think you** can code?

#### **IEEEXTREME:** the 24-hour global programming **battle for student coders**

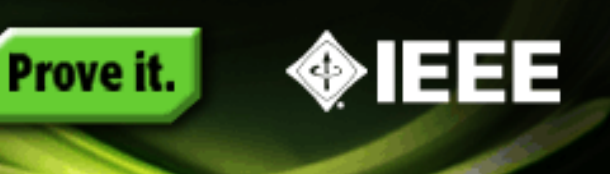

Worldwide, 24-hour programming challenge for IEEE Student Branches

Teams of student members, advised and proctored by an IEEE Member, compete in a 24-hour time span against each other to solve a set of programming problems.

> Top prize is a trip **anywhere in the world** to the IEEE event of the top team's choice!

> > Teams registered in 2013:

1,838

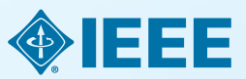

# Technology leaders rely on IEEE publications and tutorials

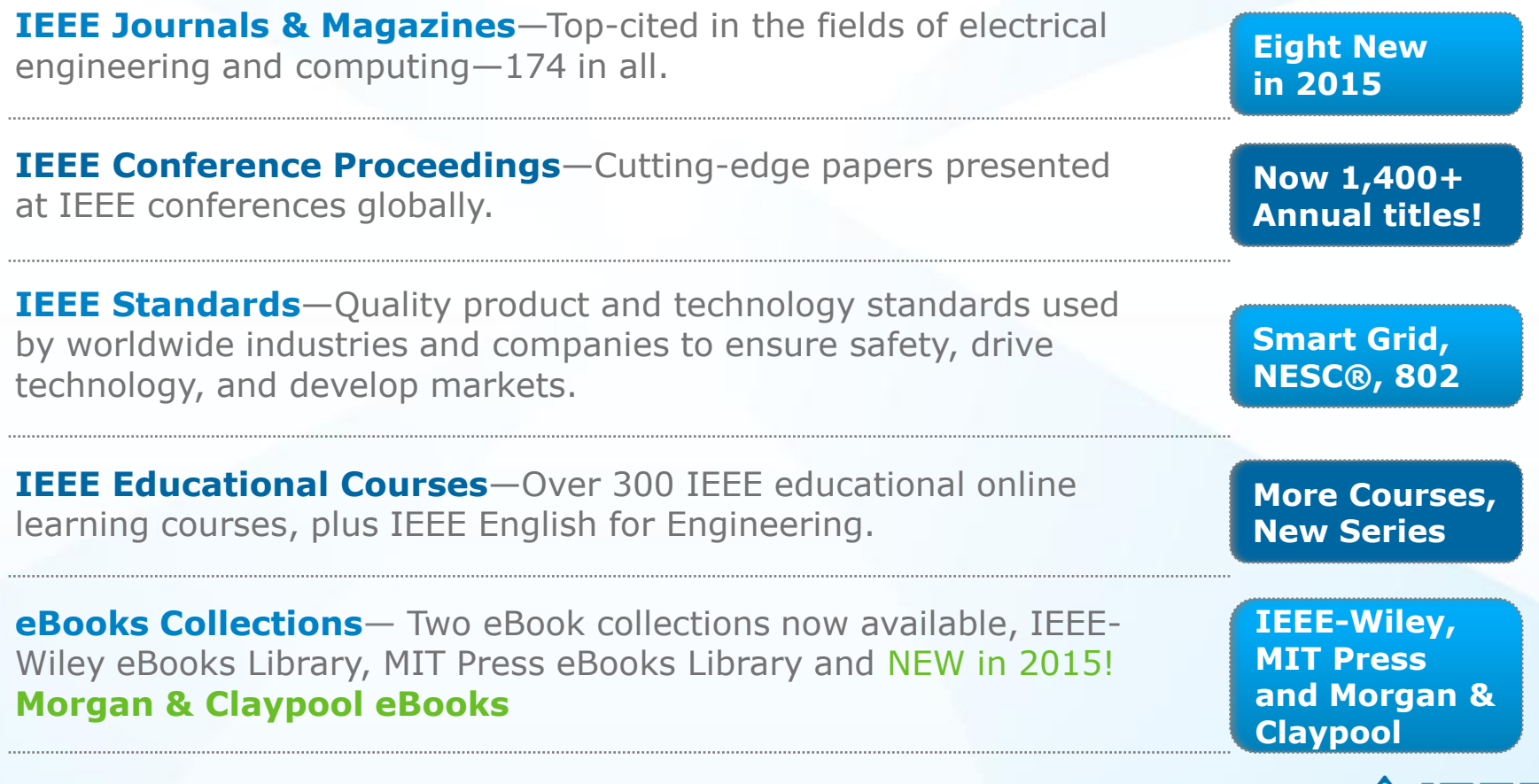

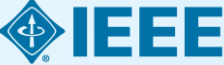

**RENEWABLE ENERGY OPTICS IEEE covers all areas of technology** SEMICONDUCTORS SMART GRID **SIGNAL PROCESSING AEROSPACE COMMUNICATIONS IMAGING NEXT GEN WIRELESS CIRCUITS BIOMEDICAL ENGINEERING ELECTRONICS NANOTECHNOLOGY CLOUD COMPUTING** More than just electrical engineering & computer science **BIG DATA MACHINE LEARNING CYBER SECURITY ELECTROMAGNETICSHUMAN-CENTERED INFORMATICS**

### **Full text content from all 38 IEEE Societies**

**IEEE Aerospace and Electronic Systems Society**

**IEEE Antennas and Propagation Society**

**IEEE Broadcast Technology Society**

**IEEE Circuits and Systems Society**

**IEEE Communications Society**

**IEEE Components, Packaging, and Manufacturing Technology Society**

**IEEE Computational Intelligence Society**

**IEEE Computer Society**

**IEEE Consumer Electronics Society**

**IEEE Control Systems Society**

**IEEE Dielectrics and Electrical Insulation Society**

**IEEE Education Society**

**IEEE Electron Devices Society**

**IEEE Electromagnetic Compatibility Society**

**IEEE Engineering in Medicine and Biology Society**

**IEEE Geoscience and Remote Sensing Society**

**IEEE Industrial Electronics Society**

**IEEE Industry Applications Society**

**IEEE Information Theory Society**

**IEEE Instrumentation and Measurement Society**

**IEEE Intelligent Transportation Systems Society**

**IEEE Magnetics Society**

**IEEE Microwave Theory and Techniques Society**

**IEEE Nuclear and Plasma Sciences Society**

**IEEE Oceanic Engineering Society**

**IEEE Photonics Society**

**IEEE Power Electronics Society**

**IEEE Power & Energy Society**

**IEEE Product Safety Engineering Society**

**IEEE Professional Communications Society**

**IEEE Reliability Society**

**IEEE Robotics and Automation Society**

**IEEE Signal Processing Society**

**IEEE Society on Social Implications of Technology**

**IEEE Solid-State Circuits Society**

**IEEE Systems, Man, and Cybernetics Society**

**IEEE Ultrasonics, Ferroelectrics, and Frequency Control Society**

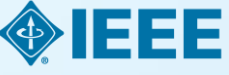

**IEEE Vehicular Technology Society**

# **IEEE quality makes an impact**

Thomson Reuters Journal Citation Reports® by Impact Factor

#### **IEEE publishes:**

- **19 of the top 20** journals in Electrical and Electronic Engineering
- **18 of the top 20** journals in Telecommunications
- **7 of the top 10** journals in Automation & Control Systems
- **6 of the top 10** journals in Computer Science, Hardware & Architecture
- **4 of the top 5** journals in Cybernetics
- **3 of the top 5** journals in Artificial Intelligence
- **2 of the top 5** journals in Robotics

The Thomson Reuters Journal Citation Reports presents quantifiable statistical data that provides a systematic, objective way to evaluate the world's leading journals.

Based on the 2013 study released June 2014

More info: www.ieee.org/citations

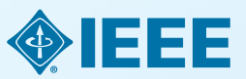

# **IEEE quality makes an impact**

Thomson Reuters Journal Citation Reports® by Impact Factor

#### **IEEE journals are:**

- **# 1** in Automation and Control
- **# 1** in Computer Hardware
- **# 1** in Cybernetics
- **# 1** in Electrical Engineering
- **# 1** in Industrial Engineering
- **# 1** in Manufacturing Engineering
- **# 1** in Robotics
- **# 1** in Telecommunications
- **# 2** in Aerospace
- **# 2** in Information Systems
- **# 2** in Imaging Science

Based on the 2013 study released June 2014

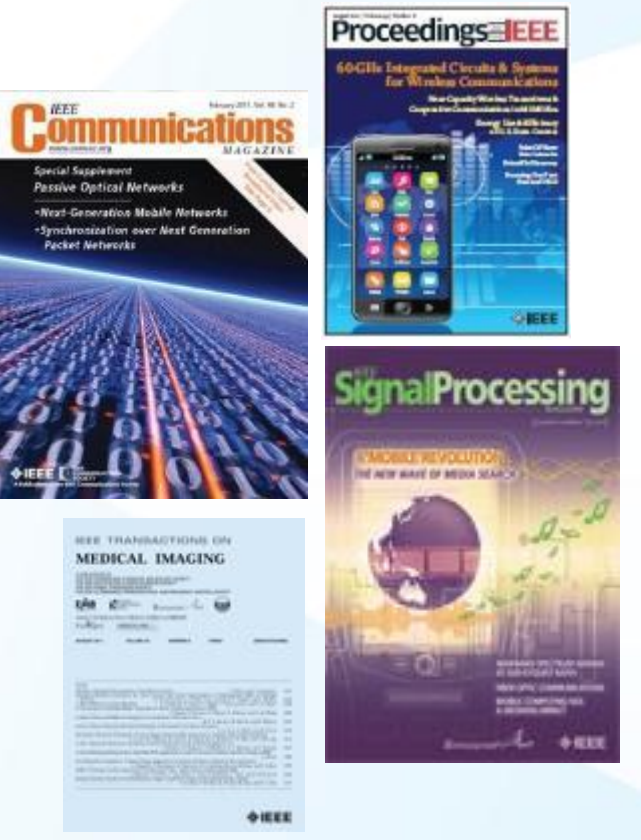

The Thomson Reuters Journal Citation Reports presents quantifiable statistical data that provides a systematic, objective way to evaluate the world's leading journals.

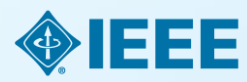

# IEEE Leads US Patent Citations

**Top 20 Publishers Referenced Most Frequently by Top 40 Patenting Organizations**

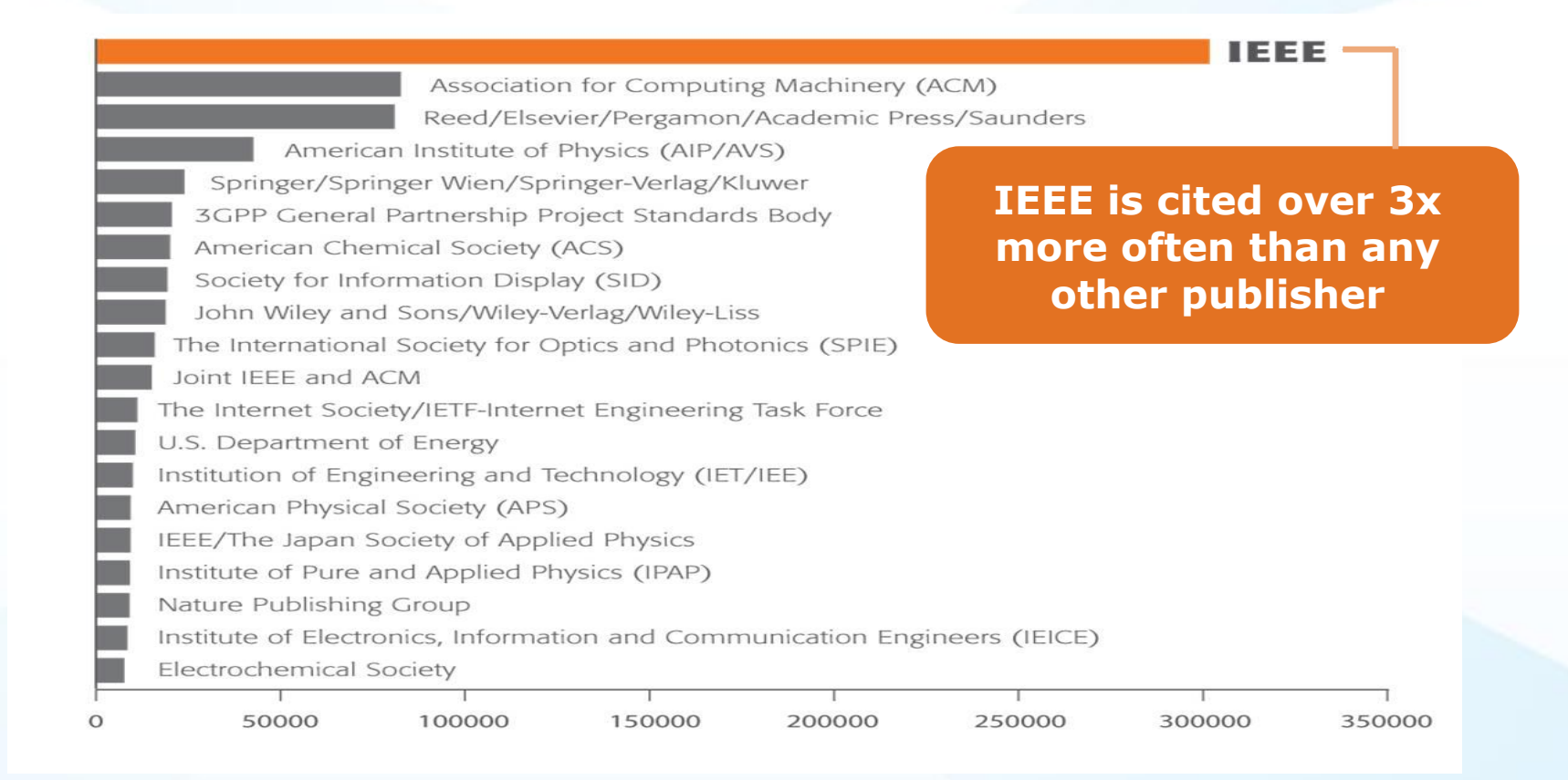

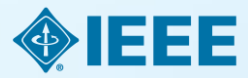

# IEEE Leads European Patent Citations

**Top 20 Publishers Referenced Most Frequently in EPO Patents by Top 25 Patenting Organizations**

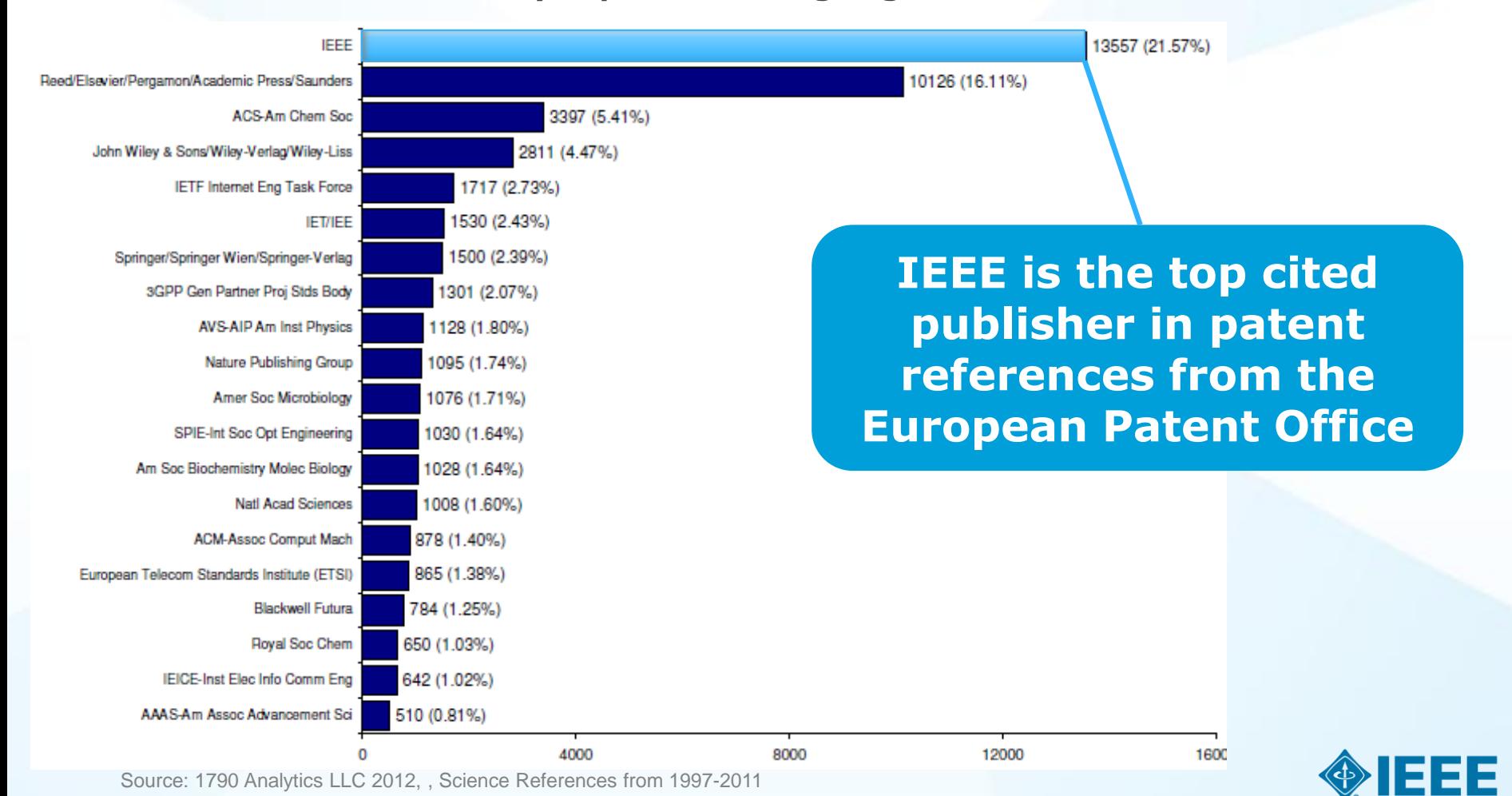

### **Full text access to IEEE/IET Electronic Library (IEL)**

- More than 3,4 million full text documents
- 174 IEEE journals & magazines
- 1400+ annual IEEE conferences + 43 VDE conferences
- More than 2800 IEEE standards (active, archived. redlines) + IEEE Standard **Dictionary**
- 20 IET conferences, 26 IET journals & magazines
- NEW! Bell Labs Technical Journal (BLTJ) back to 1922
- Inspec index records for all articles
- Backfile to 1988, select legacy data back to 1872

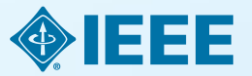

#### Content Enhancements

## **New IEEE Journals Coming in 2015**

- *IEEE Trans. on Big Data* П
- *IEEE Trans. on Transportation Electrification*  $\Box$
- *IEEE Trans. on Cognitive Communications and*   $\Box$ *Networking*
- *IEEE Trans. on Computational Imaging*  $\Box$
- *IEEE Trans. on Molecular, Biological, and*   $\Box$ *Multi-Scale Communications*
- *IEEE Trans. on Multi-Scale Computing Systems*
- *IEEE Trans. on Signal and Information*   $\Box$ *Processing over Networks*
- *IEEE Systems, Man, and Cybernetics Magazine* **III**

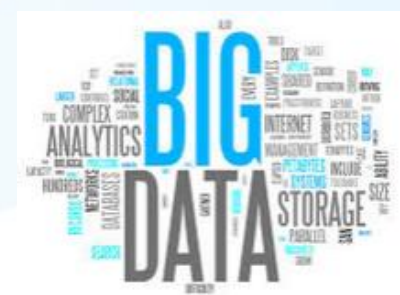

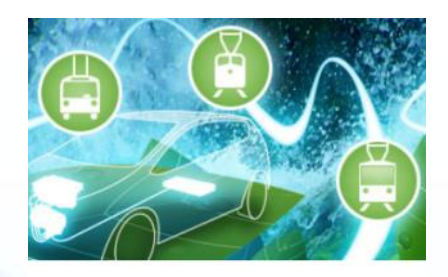

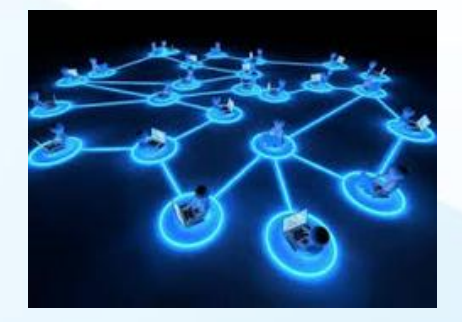

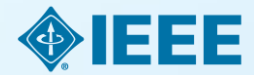

For a complete title listing, to go: <http://ieeexplore.ieee.org/xpl/opacjrn.jsp>

# **Examples of New IEEE Conferences in 2014**

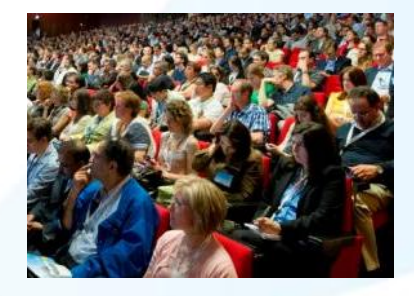

- $\Box$ **Internet of Things** (WF-IoT), 2014 IEEE World Forum on
- $\Box$ **Humanitarian Technology** Conference, (IHTC), 2014 IEEE Canada International
- Aerospace Electronics and Remote Sensing  $\Box$ Technology (ICARES), 2014 IEEE International Conference on
- Antenna Measurements & Applications  $\Box$ (CAMA), 2014 IEEE Conference on
- $\Box$ Consumer Electronics, Taiwan (ICCE-TW), 2014 IEEE International Conference on
- $\Box$ Energy Conversion (CENCON), 2014 IEEE Conference on
- Ethics in Science, Technology and  $\Box$ Engineering, 2014 IEEE International Symposium on
- **Transportation Electrification** Asia-Pacific (ITEC Asia-Pacific), 2014 IEEE Conference and Expo
- **Intelligent Energy** and Power  $\Box$ Systems (IEPS), 2014 IEEE International Conference on
- Quantum Optics Workshop (QOW),  $\Box$ 2014
- Sensor Systems for a Changing Ocean  $\Box$ (SSCO), 2014 IEEE
- Wireless and Mobile, 2014 IEEE Asia  $\Box$ Pacific Conference on
- $\Box$ Industrial Engineering and Information Technology (IEIT), 2014 International Conference on
- Guidance, Navigation and Control  $\Box$ Conference (CGNCC), 2014 IEEE Chinese

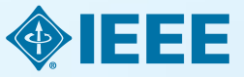

# Why Publish with IEEE?

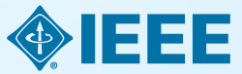

# What helps build an author's credibility and career?

- Being published in a highly regarded, top quality publication
- **Making your work easily findable**
- $\blacksquare$  Be cited by your peers

How do you increase your citations?

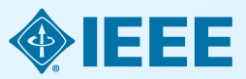

# What else increases an IEEE author's visibility?

### IEEE's relationships with indexing and abstracting providers

**Google** 

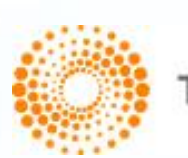

**THOMSON REUTERS** 

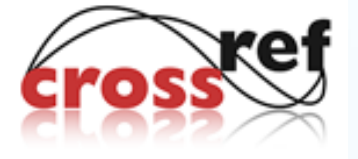

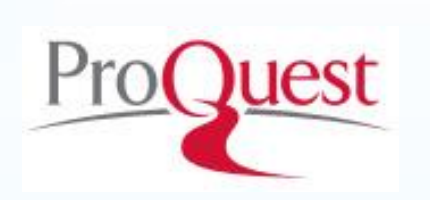

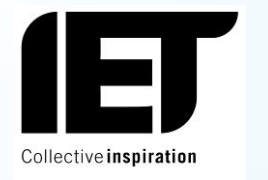

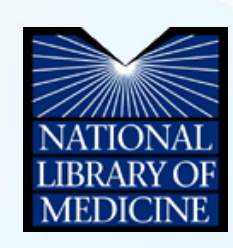

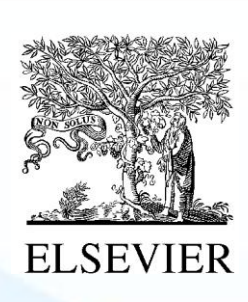

**EBSCO** 

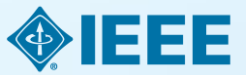

### Publish IEEE journal or IEEE conference?

- A **journal article** is a fully developed presentation of your work and its final findings
	- Original research results presented
	- Clear conclusions are made and supported by the data
- A **conference article** can be written while research is ongoing
	- Can present preliminary results or highlight recent work
	- Gain informal feedback to use in your research
- Conference articles are typically shorter than journal articles, with less detail and fewer references

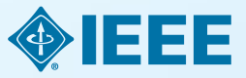

### **Journals**

- **D** Journals, Transactions, and Letters are the primary means for publishing technical papers concerning original work in IEEE fields of interest.
	- $-$  The primary purpose of Journals, Transactions, and Letters is to disclose and provide a permanent archival record of original technical work that advances the state of the art or provides novel insights.
	- Letters are for the publication of brief papers, usually three to four pages in length.

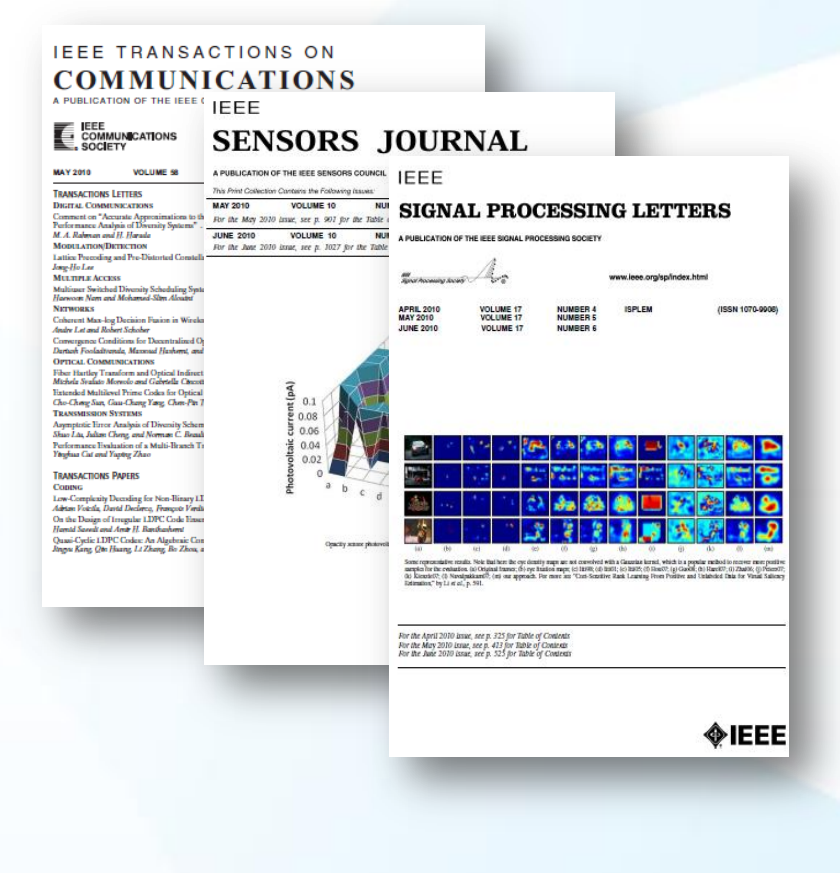

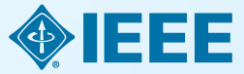

# **Magazines**

- Magazines are characterized  $\Box$ by regular and continuing issues with significant technical content in addition to general news and regular columns
	- IEEE Communications Magazine
	- IEEE Microwave Magazine
	- IEEE Signal Processing Magazine
	- IEEE Instrumentation & Measurement Magazine

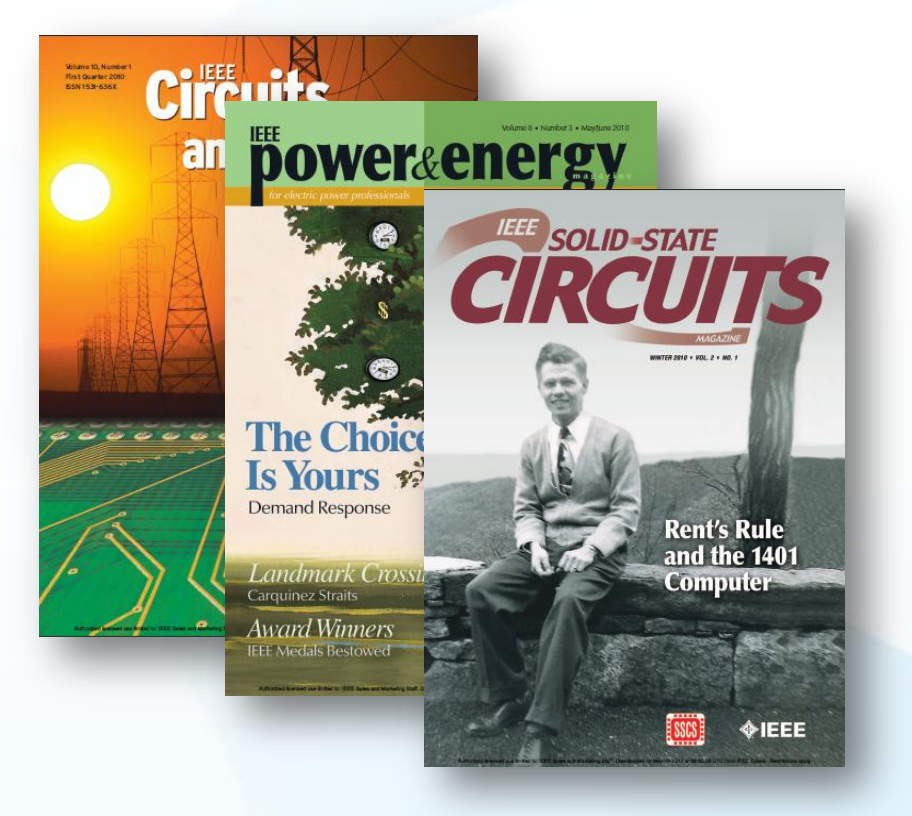

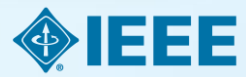

......

# MTT Journals& Magazines

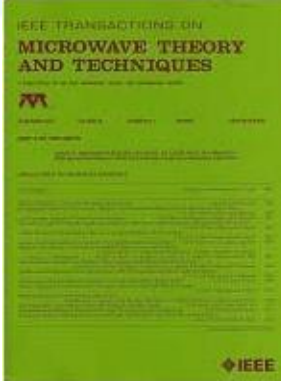

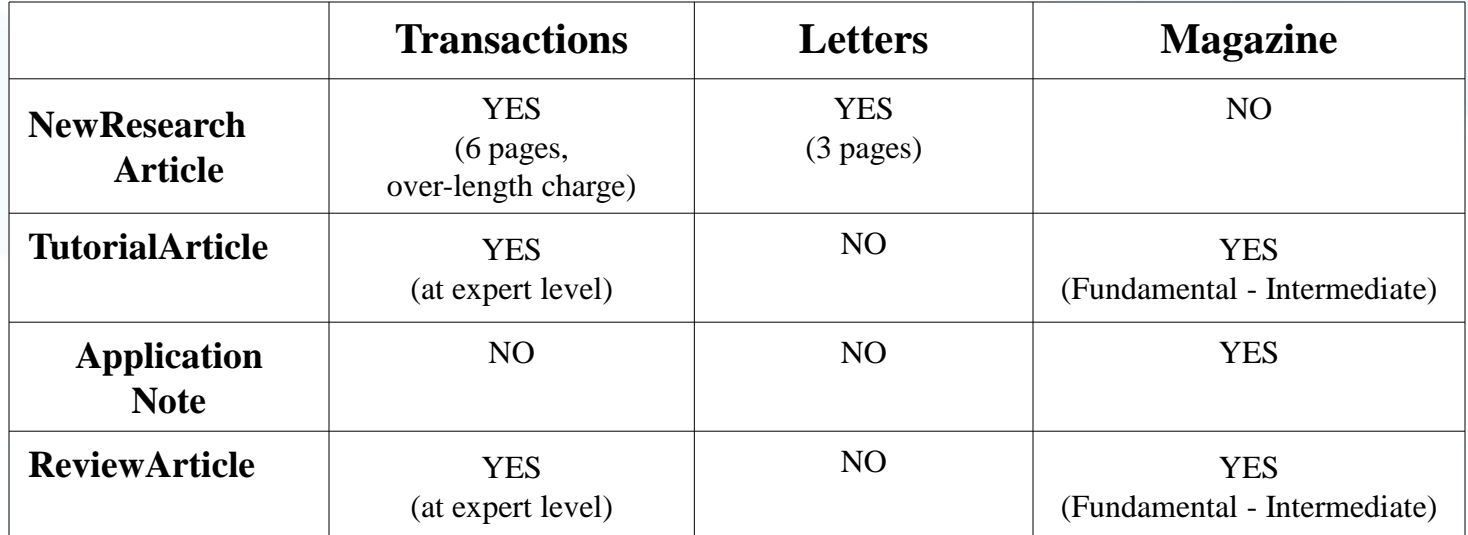

- **Research Article**: Papers in the journals use the IEEE standard format ш and must include a Title, Abstract, Introduction, Technical Content, Conclusions, and References. The transactions also include the author biographies.
- **Tutorial:** Unique presentation of known material. Valuable ш methodologies, exhaustive references
- **Application Note:** Describe current application of technology: шı circuits, systems, models, concepts.
- **Review:** Historical account of field, exhaustive references, п explanation of state-of-the-art, indications of future research

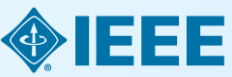

### **Audience What IEEE editors and reviewers are looking for**

- Content that is **appropriate, in scope and level, for the journal**
- Clearly written **original material that addresses a new and important problem**
- Valid methods and rationale
- Conclusions that make sense
- Illustrations, tables and graphs that support the text
- References that are current and relevant to the subject

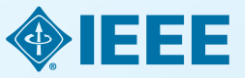

### **Audience Why IEEE editors and reviewers reject papers**

- The content is **not a good fit for the publication**
- There are serious scientific flaws:
	- Inconclusive results or incorrect interpretation
	- Fraudulent research
- It is poorly written
- It does **not address a big enough problem**  or advance the scientific field
- The work **was previously published**
- The **quality is not good enough for the journal**
- **Reviewers have misunderstood the article**

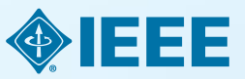

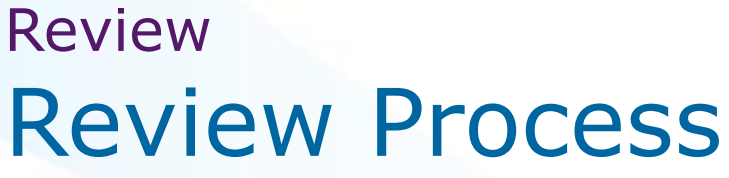

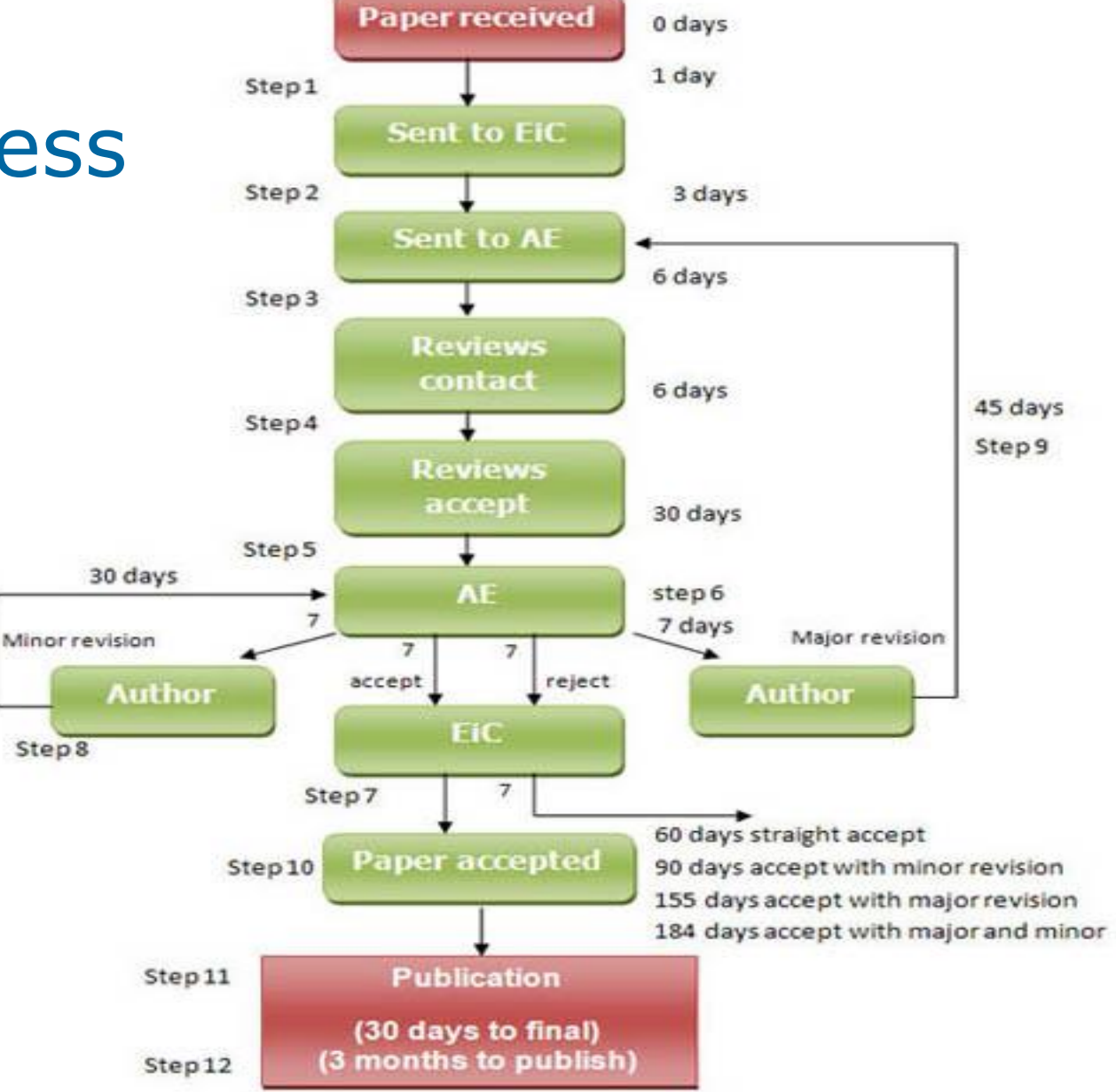

e.g. IEEE Transactions on Information Technology in **Biomedicine** 

### Review Possible review decisions

- **ACCEPT:** Congratulations! The paper now is entered into a production process.
- **E ACCEPT WITH MINOR CORRECTIONS:** One or more of the referees have made suggestions for improvement.
- **RESUBMIT:** The paper has major deficiencies that could be repaired by the author.
- **REJECT:** If you have a rejection from a top publication,  $\Box$ you can try submitting the paper to a less-selective publication.

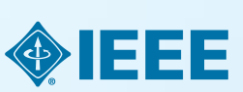

### Author Processing Once accepted…

- $\Box$  Bills are sent to the author, if open access.
- Article production is initiated.
- Articles are posted online and included in the print version, if available.

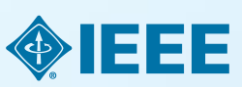

# Structure

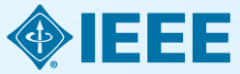

### **Paper Structure Elements of a manuscript**

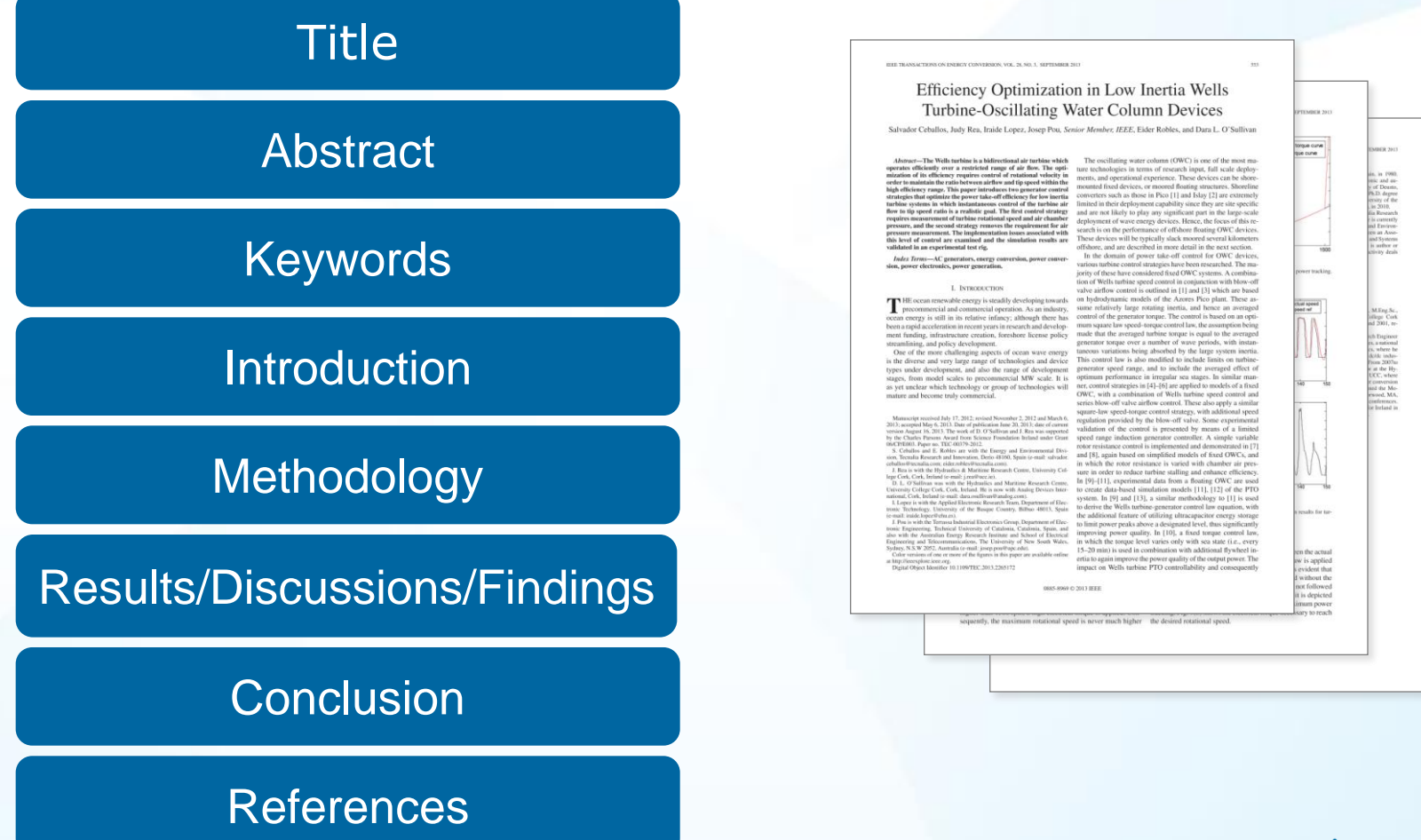

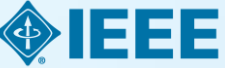

### **Paper Structure Title**

An effective title should… •Answer the reader's question: "*Is this article relevant to me?*" •Grab the reader's attention •Describe the content of a paper using the fewest possible words

- Is crisp, concise
- Uses keywords
- Avoids jargon

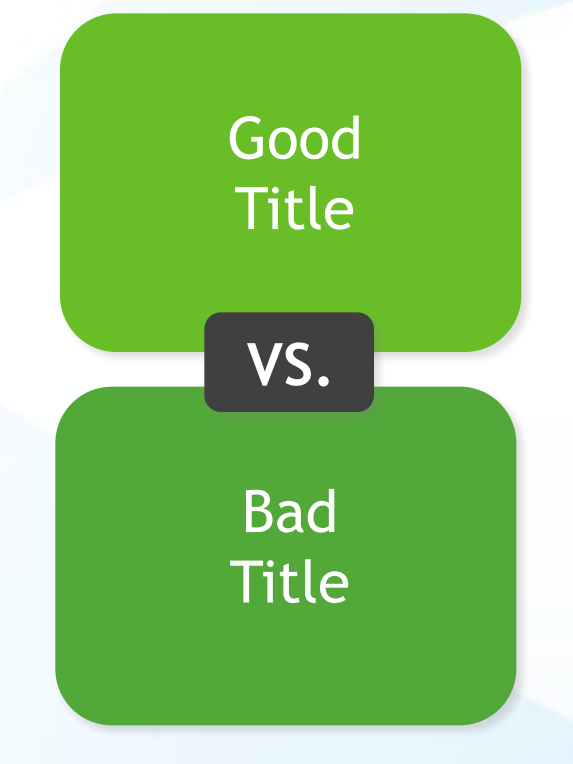

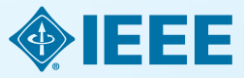

### Paper Structure Good vs. Bad Title

*A Human Expert-based Approach to Electrical Peak Demand Management*

#### **VS**

*A better approach of managing environmental and energy sustainability via a study of different methods of electric load forecasting*

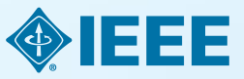

### Paper Structure Good vs. Better Title

An Investigation into the Effects of Residential Air-Conditioning Maintenance in Reducing the Demand for Electrical Energy

#### **VS**

### *"Role of Air-Conditioning Maintenance on Electric Power Demand"*

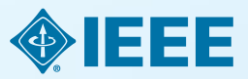

### **Paper Structure Abstract**

**What you did Why you did it How the results were useful, important & move the field forward Why they're useful & important & move the field forward** A "stand alone" condensed version of the article •No more than 250 words; written in the past tense •Uses keywords and index terms

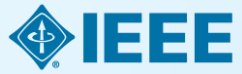

### Paper Structure Good vs. Bad Abstract

The objective of this paper was to propose a human expert-based approach to electrical peak demand management. The proposed approach helped to allocate demand curtailments (MW) among distribution substations (DS) or feeders in an electric utility service area based on requirements of the central load dispatch center. Demand curtailment allocation was quantified taking into account demand response (DR) potential and load curtailment priority of each DS, which can be determined using DS loading level, capacity of each DS, customer types (residential/commercial) and load categories (deployable, interruptible or critical). Analytic Hierarchy Process (AHP) was used to model a complex decision-making process according to both expert inputs and objective parameters. Simulation case studies were conducted to demonstrate how the proposed approach can be implemented to perform DR using real-world data from an electric utility. Simulation results demonstrated that the proposed approach is capable of achieving realistic demand curtailment allocations among different DSs to meet the peak load reduction requirements at the utility level.

#### **Vs**

This paper presents and assesses a framework for an engineering capstone design program. **We explain** how student preparation, project selection, and instructor mentorship are the three key elements that must be addressed before the capstone experience is ready for the students. **Next, we describe** a way to administer and execute the capstone design experience including design workshops and lead engineers. **We describe the importance** in assessing the capstone design experience and report recent assessment results of our framework. **We comment** specifically on what students thought were the most important aspects of their experience in engineering capstone design and provide quantitative insight into what parts of the framework are most important.

> *First person, present tense No actual results, only describes the organization of the paper*

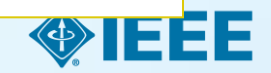

### **Paper Structure Keywords**

Use in the Title and Abstract for enhanced Search Engine Optimization

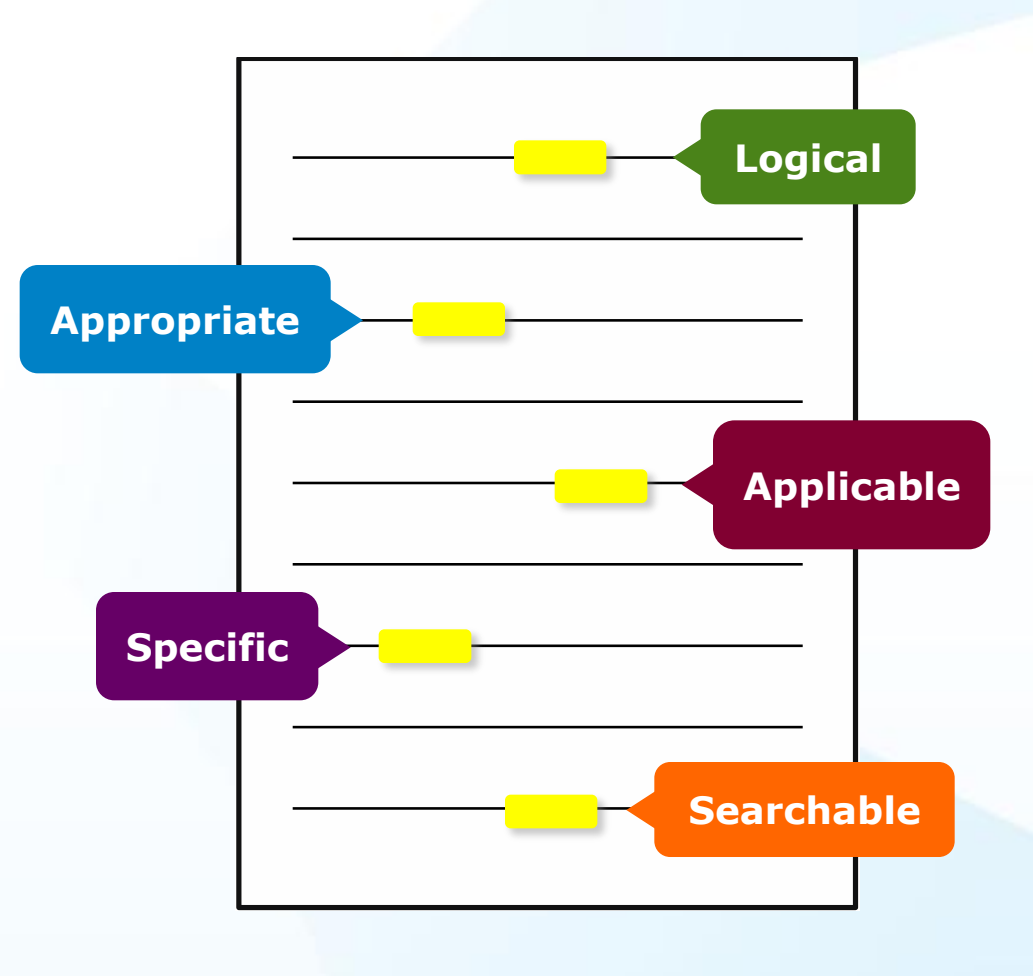

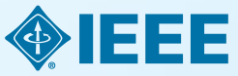

### **Paper Structure Introduction**

- A description of the problem you researched
- It should move step by step through:

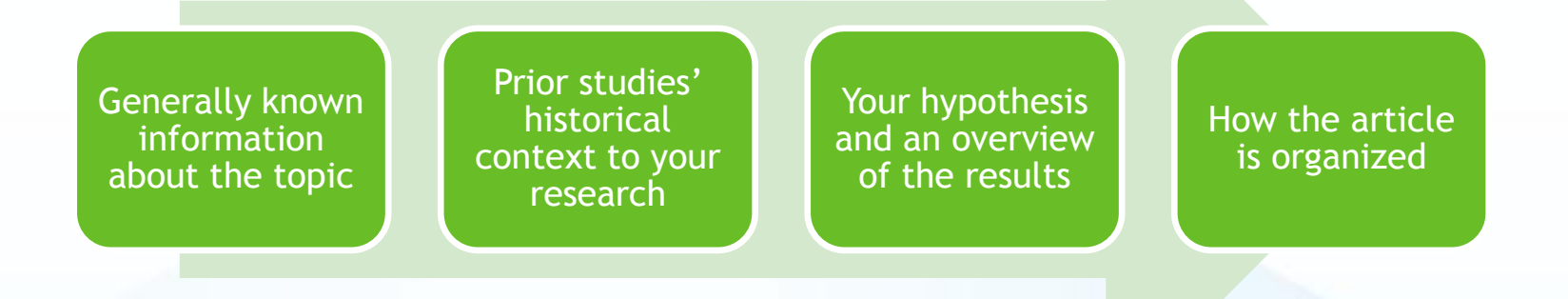

- The introduction should be:
	- Specific, not too broad or vague
	- About 2 pages
	- Written in the present tense

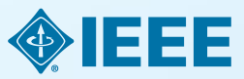

### **Paper Structure Methodology**

- Problem formulation and the processes used to solve the problem, prove or disprove the hypothesis
- Use illustrations to clarify ideas, support conclusions:

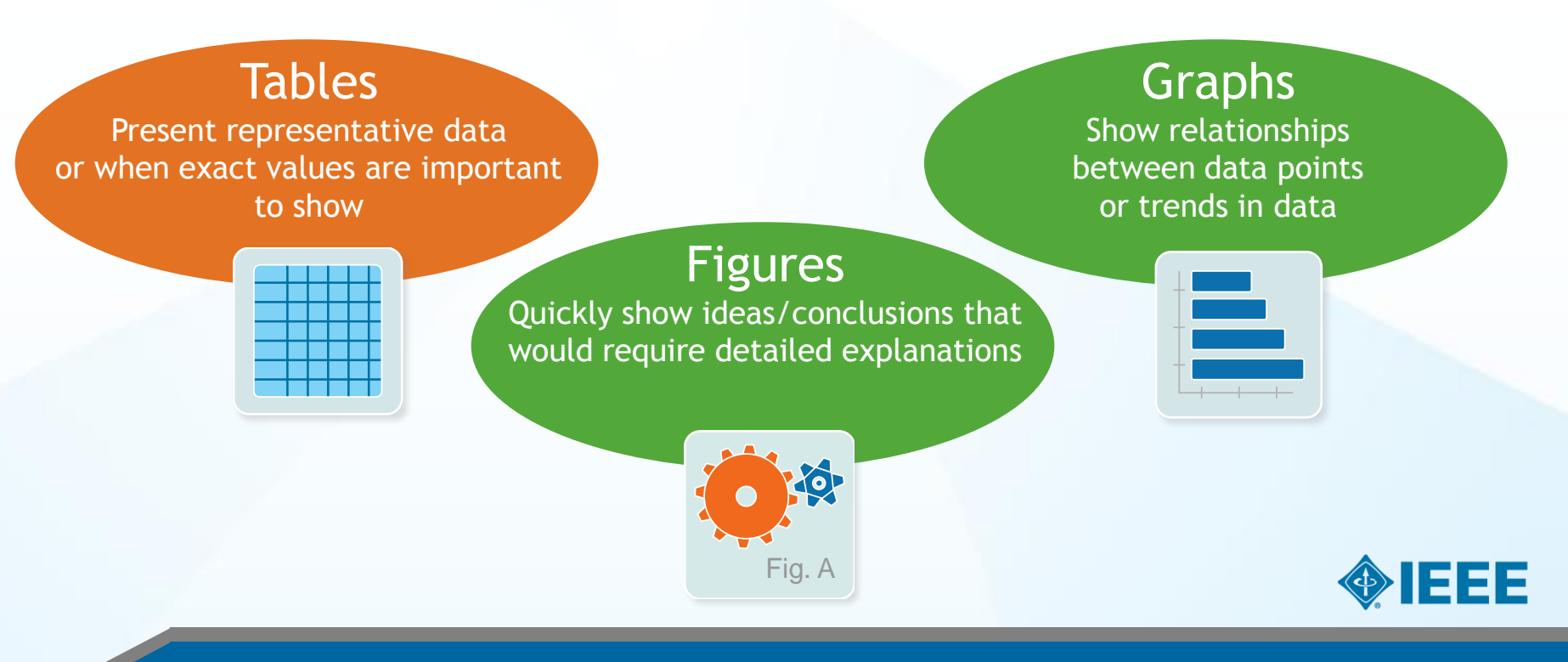

### **Paper Structure Results/discussion**

Demonstrate that you solved the problem or made significant advances

#### **Results: Summarized Data**

- Should be clear and concise
- Use figures or tables with narrative to illustrate findings

#### **Discussion: Interprets the Results**

- Why your research offers a new solution
- Acknowledge any limitations

FINENEZ-MUNDE & 2: LST RETRIEVAL METHODS EROM LANDSAT-8 THERMAL DIREARED SENSOR DATA

the SC algorithm over the whole range of  $\omega$  values increase.

to 3-4 K, except for the TIGR1711 dotsboxe, with an RMSE

of 2 K. This last result is explained by the w distribution, which is biased toward low values of u in this dotabose. When only atmospheric profiles with w values lower than 3 g - cm<sup>-2</sup> cre selected, the SC algorithm provides RMS around 1.5 K, with almost equal values of bias and standar deviation, around 1 K in both cases (with a negative bias, thus the SC underestimates the LST). In contrast, when only to

values higher than  $3x - cm^{-2}$  are considered, the SC algorithm

provides RMSEs higher than 5 K. In these coses, it is preferable.

to colculate the atmospheric functions of the SC algorithm diractly from (3) rother than approximating them by a polynomial

V. DISCUSSION AND CONCLUSION The two Londsot-3 TIR bands allow the intercompanison of two LST retrieval methods based on different physical gs, such as the SC (only one TIR band required)

[9], and it could be used to generate consistent LST products<br>from the historical Landsat data using a single algorithm. An

advantage of the SC algorithm is that, apart from surface emis-

sivity, only water vapor content is required as input. However,

it is expected that enters on LST become unnoceptable for high water vapor contents (e.g.,  $> 3$  g - cm<sup>-2</sup>). This problem can be partly solved by computing the atmospheric functions directly<br>from  $\tau$ ,  $L_w$ , and  $L_d$  values [see (5)], or also by including

sir temperature as input [15]. A main advantage of the SW

algorithm is that it performs well over global conditions and,

thus, a wide range of water vapor values; and that it only requires water vapor as input (apart from surface emissivity at the two TIR bands). However, the SW algorithm can be

only applied to the new Landsat-8 TIRS data, since previous

values of typically less than 1.5 K, although for the SC al-

gorithm, this accuracy is only achieved for  $u$  values below 3 g - cm<sup>-2</sup>. Algorithm testing also showed that the SW errors

are lower than the SC errors for increasing water vapor, and

vice versa, or demonstrated in the simulation study presented in Sobrino and Jimstnez-Mutton [18]. Although an extensive

volidation exercise from in sits measurements is required to

nuses the performance of the two LST algorithms, the results

obtained for the simulated data, the sensitivity analysis, as well as the previous findings for algorithms with the same mothe-

motical structure give confidence in the algorithm accuracies

The LST algorithms presented in this letter were tested with simalated data sets obtained for a variety of global atmospheric<br>conditions and surface emissivities. The results showed RMSE

TM/ETM sensors only had one TIR band.

antimoted have.

rifima (two TIR bands required). Direct inversion we transfer equation, which can be considered

ceithm, is nonumed to be a "ground-truth"

profition that the information about the

and E2) is accurate enough. The SC alsoen this letter is a continuation of the previous SC<br>relaped for Londsot-4 and Londsot-5 TM sensors, on ETM+ sensor on board the Landsat-7 platform.

fit approach as given by [4].

Represence [1] J. R. Irons, J. L. Devest, and J. A. Rond, "The next Landact sciedits

1503

**Results**

- and some [4] VC Karias and M. Anderson, "Advances in thermal infrared remote sensing for land surface modeling," Agric. Forest Meisterol., vol. 149, no. 12,
- ing for land surface modeling," Agric, Rivar Ministers), vol. 149, no. 12,<br>pp. 2011-2010, Dec. 2009.<br>[3] 2.-L. Li, B.-R. Ting, R. We, R. Ren, G. Yim, E. Whe, I. F. Trigs,<br>[3] 2.-L. Li, Bobdino, "Butellite-derived land surf
- and  $\sim$  A contrast, and<br>and particular fields are considered in the simulation of the state<br> $\sim$  1.11, pp. 14–5,  $\sim$  1.12,  $\sim$  15, and<br> $\sim$  1.12,  $\sim$  1.12,  $\sim$  1.12,<br> $\sim$  1.12,  $\sim$  1.12,  $\sim$  1.12,<br> $\sim$  1.12,  $\sim$  1
- Renote Smr., vol. 63, nn. 7, pp. 839-852, Jul. 1997.
- [8] J. A. Emil, J. E. Schott, F. D. Palluconi, D. L. Helder, S. J. Hook, E. L. Meridian, G. Chandler, and E. M. O'Donnell, "London' TM and ETM+ thermal band calibration," Con. J. Jimmit Seno., vol. 29, no. 2, pp. 141-152, 2005.<br>[9] J. C. Resinso Maffee, J. Cristinal, J. A. Sobrino, G. Shria, M. Ninyania
- 
- vol. 80, no. 36, pp. 3113-5117, 1975.<br>[11] J. A. Schrino, 2.-1., Lt. M. F. Stoll, and F. Racker, "Maiti-channel and
- multi-angle algorithma for estimating sea and land surface temperature with ATSR data," Jot. J. Revote Sens., vol. 17, no. 11, pp. 2089-0114,
- $[12]$  J. C. Reals<br>ao-Mañoz and J. A. Sobrino, "Spid-vindow conflicionis der land surface temperature retrieval from low-casolation thermal infrared sectors," AEEE Grandt Service Sext. Lett., vol. 5, no. 4, pp. 805-809, Dat. 2008.
- [12] A. Back, G. F. Anderson, F. K. Anharyn, J. K. Chevrynd, L. S. Bernstein, E. F. Sherich J. C. Bernstein, E. F. Sherica J. M. T. Sherica J. M. T. Sherica J. Dier's Monaci. Honoren AFR, MA, USA: Air Force Ran, Leb., 1999.<br>[14] A. M. Kuldridge, S. J. Hook, C. I. Grove, and G. Rivers, "The ASTER.
- spectral Brazyl venders 2.0," Severit Scar, Deriver, vol. 115, no. 4, pp. 711-715, Apr. 2009.<br> $[15]$  J. Cristinal, J. C. Residents Medica, J. A. Science, M. Ninyarsk, and
- $\mu$   $\mu$   $\mu$   $\mu$   $\mu$   $\mu$   $\mu$   $\mu$   $\mu$   $\mu$   $\mu$   $\mu$   $\mu$   $\mu$   $\mu$   $\mu$   $\mu$   $\mu$   $\mu$   $\mu$   $\mu$   $\mu$   $\mu$   $\mu$   $\mu$   $\mu$   $\mu$   $\mu$   $\mu$   $\mu$   $\mu$   $\mu$
- C. Daleci, R. Desgoni, M. Pascón, A. J. Gest, L. Reimberger<br>S. R. Healt, H. Hersbach, R. V. Hölm, L. Indoen, P. Kaliberg, M. Kabler M. Morricard, A. R. MoNulle, R. M. Minga-Sanc, J.-I. Montrette, R.-K. Park, C. Peutey, R. de Rossey, C. Toroloto, J.-N. Thiệpaut, and F. Vitari, "The ERA-Interim recordy six" Configuration and performance of the data assimilation system," Q. J. R. Meteoral, Soc., vol. 137, no. 656, pp. 255-697, 2011.<br>C. Motor, C. Durin-Alarcia, J. C. Resinan-Markon, and J. A. Sobrino
- $127$ "Global Atmospheric Frodies from Rennslysis Information (GAFRI): A new deterative for read simulations in the thermal infrared region," NEEE Pranz. Gezaci. Remote Senz., 2014, submitted for publication.
- $[18]$  ). A. Sobrino and J. C. Realmo-Mafter, "Land surface temperature retrieval from thermal infrared data: An assessment in the context of the surface processes and ecosystem shanges through response analysis (SPECTRA) mission," J. Geophys. Sex., vol. 110, no. DOS, p. D16000,

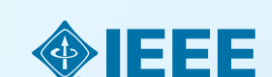

#### **Discussion**

### **Paper Structure Conclusion**

- Explain what the research has achieved
	- As it relates to the problem stated in the Introduction
	- Revisit the key points in each section
	- Include a summary of the main findings, important conclusions and implications for the field
- Provide benefits and shortcomings of:
	- The solution presented
	- Your research and methodology
- Suggest future areas for research

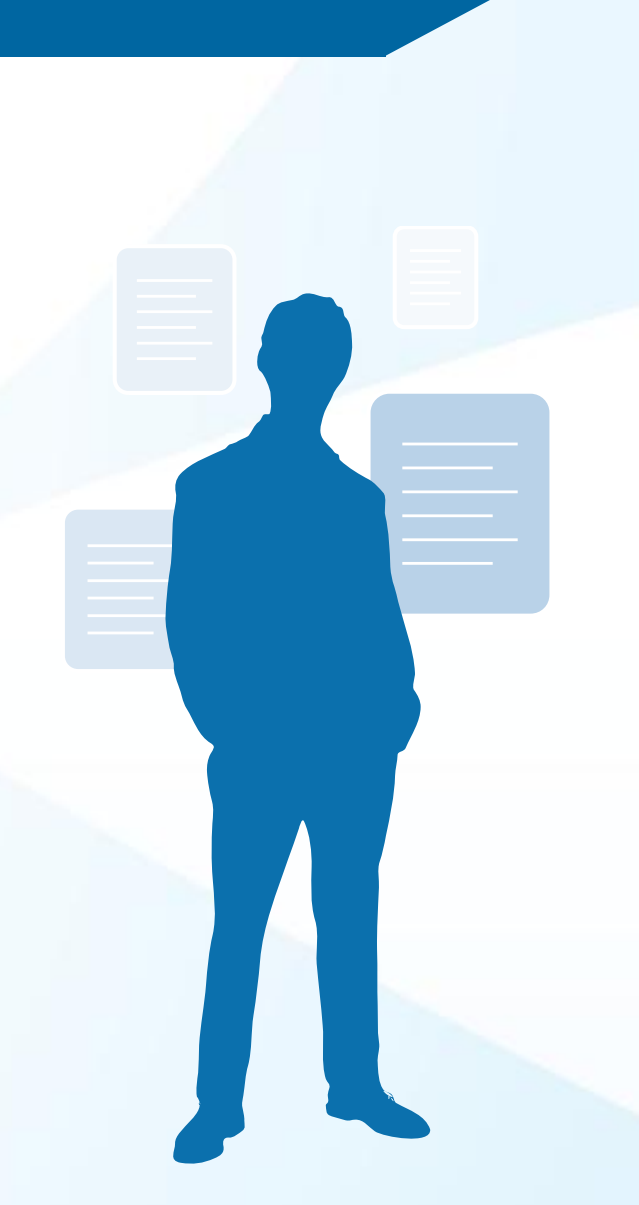

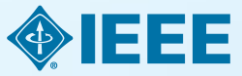

### **Paper Structure References**

- Support and validate the hypothesis your research proves, disproves or resolves
- There is no limit to the number of references
	- But use only those that directly support our work
- Ensure proper author attribution
	- Author name, *article title*, publication name, publisher, year published, volume, chapter and page number
	- IEEE journals generally follow a citation numbering system

We then have

**Letta** 

**Properly cited material**

```
(P^{i,+}_{i}+P^{i,-}_{i})^{2}=(P^{i,+}_{i}-P^{i,-}_{i})^{2}+4P^{i,+}_{i}P^{i,-}_{i}<(\hat{P}_t^{a,+} - \hat{P}_t^{a,-})^2 + 4\hat{P}_t^{a,+}\hat{P}_t^{a,-}-(\hat{P}^{a,+} + \hat{P}^{a,-})^2.
```
Since  $P^{k,\pm}_t-P^{k,\pm}_t=P^{k,\pm}_t-\hat{P}^{k,\pm}_t$  , we then have  $P^{k,\pm}_t < P^{k,\pm}_t$  , and  $P_i^{s,-} < P_i^{s,-}$ . Because the operational cost is an increasing function of  $\{P_t^{s,+},P_t^{s,-}\}$ , we obtain that

 $c_{n/m}[P_i^{t,+},P_i^{s,-}] < c_{n/m}[P_i^{t,+},P_i^{s,-}].$ 

Therefore the optimal pair  $\{P_i^{k+},P_i^{k-}\}$  must satisfy that  $P_i^{k+1}P_i^{k-}=0,$  i.e., only one of  $P_i^{k+1},P_i^{k-}$  can be non-zero.  $\blacksquare$ 

#### REPERINCES

[1] "Renewables: Energy You can Count on," Tech. Rep. Union of Concerned Scientists, 2013.

- [2] S. Collier, "Ten steps to a smarter grid," IEEE Ind. Appl. Mag., vol. 16, so. 2, pp. 62-68, 2010. [3] J.A. Turner, "A realizable renewable energy future," Sci., vol. 285, no.
- 5428, pp. 687-689, 1999.
- [4] "Exploration of High-Penetration Renewable Hectricity Futures," Tech. Rep. National Renewable Henry Lab., 2012. [5] T. Wiedmann and J. Minx, A Definition of 'Carbon Footprint'. Haup-
- pauge, NY, USA: Nova Science, 2008. [6] J. Carnaco, L. Franqueio, J. Bialaniewicz, E. Galvan, R. Guisado, M. Prata, J. Leon, and N. Morano-Alfonso, "Power-electronic moterns for
- the grid integration of renewable energy sources: A survey," IEEE Trans. Ind. Klectron., vol. 53, no. 4, pp. 1002-1016, 2006.
- [7] H. Ibrahim, A. Binca, and J. Perron, "Energy storage systems chatsc-territics and comparisons," Reverseble Sumstrate Energy Rev., vol. 12, no. 5, pp. 1221-1250, 2008. 181 J. Garcia-Gonzalez, R. de la Muela, L. Santos, and A. Gonzalez, "Sto-
- chartic joint optimization of wind generation and pumped-storage units in an electricity market," IEEE Trans. Power Syst., vol. 23, no. 2, pp. 460-468, 2008. [9] T. D. Nguyen, K.-J. Tamg, S. Zhang, and T. D. Nguyen, "On the mod-
- ug and control of a novel flywhool energy storage nysten," in Proc. C2000, 2010, pp. 1395-1401.<br>hos, T. Bhatacharya, D. Tran, T. Siew, and A. Khambadkone,
	- site energy storage system involving battery and altrecapacitor raic energy management in microgrid applications," IEEE

Electron, vol. 26, no. 3, pp. 923-930, 2011. and J. F. Miller, "Key challenges and recent progress in the locals, and hydrogen storage for clear energy systems,"

- Courses, and 139, and 1, pp. 73-40, 2006.<br>
How with intermediate the product of D. Infield, Theory diverge and its use with interminent<br>
with intermediate company diverge Conversion, vol. 19, and 2, pp.<br>
441-448, 2004.
- [13] K. G. Voshurgh, "Conspressed air energy storage,"  $J$  .<br>Stergy, vol. 2, no. 2, pp. 106–112, 1978. [14] C. Abbey and G. Joos, "Supersapacitor energy strongs for wind en-
- C. Abbey and C. Joos, "Supersupactor energy storage for wind energy applications," HEE Trues. Ind. Appl., vol. 41, no. 3, pp. 769-776, 2007.
- [15] P. Brown, J. P. Lopes, and M. Matos, "Optimization of pumped stronge capacity in an inclated power system with large renewable penetrinos,"  $B\bar{0}25$  Frence Forest Syst, vol. 23, no. 2, pp. 523–531, 2008.
- [16] C. Abbey and G. Joos, "A stochastic optimization approach to rating of energy monge systems in wind-desel isolated grids,"  $H2E$  Trans.<br>Prees: Syst., vol. 24, no. 1, pp. 418-426, 2009.
- [17] Y. Zhang, N. Gatsis, and G. Giannakis, "Robust energy management for microgride with high-penetration renewables," IEEE Trees: Sunsatuable finergy, vol. PP; no. 99, pp. 1-10, 2013.

1000 TO ANNA (TRONG ON SAART GREEN VOL. 5, NO. 4, REV 2014)

[18] S. Boyd, N. Parilds, E. Chu, B. Peleato, and J. Eckstein, "Distributed optimization and statistical learning via the alternating direction method of nultipliers," Foundation: Trends Mach Learning, vol. 3, no. 1, pp.  $1-172$ , 2010.

[19] G. Calaffore and M. Campi, "The somario approach to robust control

- design," (EUE Trenz Autom. Contr., vol. 51, no. 5, pp. 742-753, 2006.)<br>(201 A. Shapiro, D. Dentcheve, and A. Russezveniki, Lectures on Stochastic Programming: Modeling and Theory. Philadelphia, NJ, USA: SIAM,
- [21] Y. Zhang, N. Catuis, and G. Ciantaskie, "Risk-constrained energy agement with multiple wind farms," in Proc. IRRE PJS ISC/T. Feb. 2013, pp. 1-6.
- [22] Y. Zhang N. Gatsis, V. Kakatos, and G. Giantakis, "Risk-aware management of distributed energy resources," in Proc. but Couf. Digital Signal Process., Jul. 2013, pp. 1-5.<br>[23] P. Yang and A. Neboral, "Hybrid energy storage and generation plan
- ning with large renewable penetration," in INEE Int. Morkshop Compatat Adv. Mult-Sensor Adaptive Process., Dec. 2013, pp. 1-4.
- [24] EPRI, "Bectricity Bastgy Storage Technology Optices: A White Paper Primer on Applications, Costa, and Banefits," Tech. Rep. EPRI, Palo Alto, CA. USA, 2010.
- 1251 National Solar Rediction Data Base, [Online]. Available: http://medc. and gavisolational databased)<br>
[26] S. Wilcox, National Solar Radiation Database 1991 - 2010 Update
- Univ's Manual, 2012.
- (27) EPRI, "Repowable Energy Technical Assessment Guide TAG-RE-2006," Tech. Rep. EPRI, Palo Alto, CA, USA, 2007.
- [24] ERCOT Hourty Load Data Archive [Online]. Available: http://www. ercot.com/gridinfo/load/load\_hist/ [29] M. Grant and S. Boyd, CVX: Metlab Software for Disciplined Convex
- Programming, Version 2.0 Beta 2012 [Online]. Available: http://cvsz. com/cvx
- [30] "MISO Daily Report," 2011, Electric Power Markett: Midwest (MISO), FERC [Online]. Available: http://www.ferc.gov/market-over sight/mkt-electric/midwest/miso-archives.asp
- [31] "CAISO Daily Report," 2011. Electric Power Markets: California (CAISO), FERC [Online]. Available: http://www.ferc.gov/marketoversight'mkt-slectric/california/calso-archives.asp

Peng Yang (S'11) received the II.Sc. degree in electrical engineering from University of Science and Technology, Anhai, China in 2009, and the M.Sc. and Ph.D. degrees in electrical engineering from Washington University in St. Louis, St. Louis<br>MO, USA, is 2011 and 2014, respectively. His Ph.D. advisor is Dr. Arys Nehorsi. His research interests include statistical signs.

processing, optimization, machine learning, and compressive sensing, with applications to smart

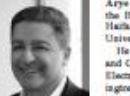

Arys Neboral (S'80-M'83-SM'90-8'94) received the II.Sc. and M.Sc. degrees from the T<sup>echnico</sup>,<br>Haifa, Israel, and the Ph.D. degree from Stanford<br>University, Stanford, CA, USA. He is the Eugene and Martha Lohman Professor

and Chair of the Preston M. Green Department of Electrical and Systems Engineering (ESE) at Washington University in St. Louis (WUSTL), St. Louis, MO, USA. Earlier, he was a faculty member at Yale University and the University of Illinois at Chicago.<br>Dr. Neboral served as Editor-in-Chief of IEEE

TRANSACTIONS ON SERIEL, PROCESSING from 2000 to 2002, From 2003 to 2005 he was the Vice President of the IHEE Signal Processing Society (SPS), the Chair of the Publications Board, and a member of the Executive Committee of this Society. He was the founding Editor of the special columns on Leadership Reflections in 1922) Signal Processing Magazine from 2003 to 2006. He has been a Fellow of the IEEE since 1994, the Royal Statistical Society since 1996, and the AAAS since 2012.

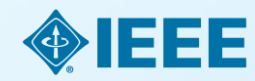

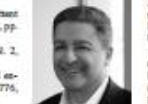

# Writers last task once all sections are written:

- How do they fit together?
- Does each section perform its appointed task?
- Is the order logical?
- Do the ideas flow together? Is it easy to read?
- Does the same material appear more than ones?
- Can it be clearer?
- Is there enough detail?

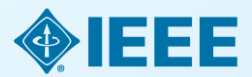

# Ethics

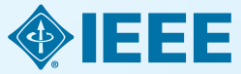

### **Ethics Types of misconduct**

#### Conflict of Interest

• A financial or other relationship with the publication at odds with the unbiased presentation of data or analysis

#### Plagiarism

• Copying another person's work word for word or paraphrasing without proper citation

#### Author Attribution

• Must be given if you use another author's ideas in your article, even if you do not directly quote a source

#### Author involvement/ contributions

- Include any and all who have made a substantial intellectual contribution to the work
- Do not include minor contributors

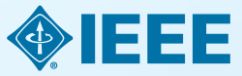

### **Ethics Ethical publishing**

Duplication, Redundancies & Multiple Submissions

- Author must submit original work that:
	- Has not appeared elsewhere for publication
	- Is not under review for another refereed publication
	- Cites previous work
	- Indicates how it differs from the previously published work
	- Authors MUST also **inform the editor** when submitting any previously published work

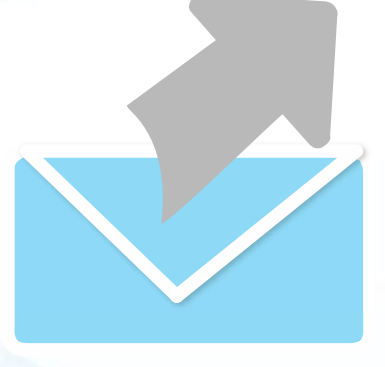

**Refer to our Tips Sheet** 

[http://www.ieee.org/public](http://www.ieee.org/publications_standards/publications/authors/plagiarism_and_multiple_submissions.pdf) [ations\\_standards/publicatio](http://www.ieee.org/publications_standards/publications/authors/plagiarism_and_multiple_submissions.pdf) [ns/authors/plagiarism\\_and\\_](http://www.ieee.org/publications_standards/publications/authors/plagiarism_and_multiple_submissions.pdf) [multiple\\_submissions.pdf](http://www.ieee.org/publications_standards/publications/authors/plagiarism_and_multiple_submissions.pdf)

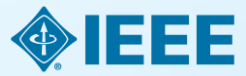

## Duplicate Publication

■ IEEE's policy on duplicate publication states

"*authors should only submit original work that has neither appeared elsewhere for publication, nor which is under review for another refereed publication. If authors have used their own previously published work(s) as a basis for a new submission, they are required to cite the previous work(s) and very briefly indicate how the new submission offers substantively novel contributions beyond those of the previously published work(s)*."

<http://ewh.ieee.org/soc/nps/TNS.htm>

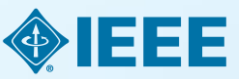

# Where to Publish?

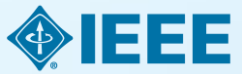

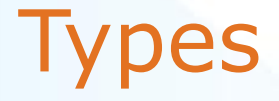

- **Traditional Journals**  Users/Libraries pay for access
- **Open Access Journals**  Author pays, free downloal
- **Hybrid Journals**  Most articles are traditional, some are open access (author preference)

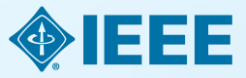

### Fully Open Access Topical Journals

#### IEEE Computer society

**IEEE Transactions on Emerging Topics in Computing**

**Photonics Journal An IEEE Photonics Society Publication** 

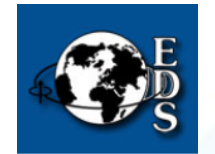

**IEEE Journal of Electron Devices Society**

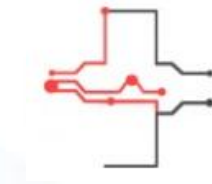

**IEEE Journal of Translational** Engineering in **Health and Medicine** 

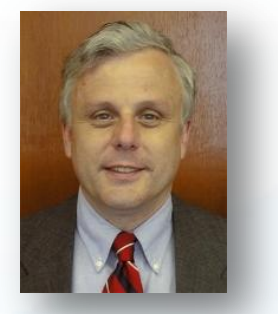

Fabrizio Lombardi, *IEEE Transactions on Emerging Topics in Computing*

Carmen S. Menoni, *IEEE Photonics Journal*

Renuka P. Jindal, *IEEE Journal of Electron Devices Society*

*Editors in Chief*

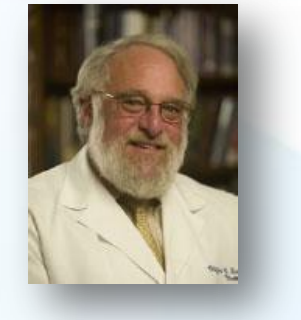

Clifford Dacso, *IEEE Journal of Translational Engineering in Health & Medicine*

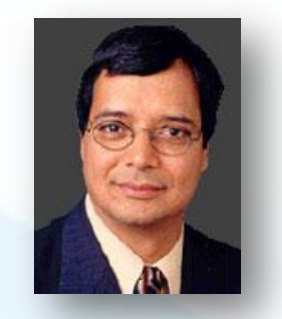

Atam P. Dhawan, *IEEE Journal of Translational Engineering in Health and Medicine*

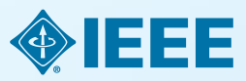

# Coming in 2014 – Four New OA Topical Journals

- IEEE Exploratory Solid-State Computational Devices and **Circuits** 
	- Multi-disciplinary research in solid-state circuits

#### **IEEE Life Sciences Letters**

Articles that apply methods of quantitative analysis to biological problems at the molecular, cellular, organ, human and population levels

#### **IEEE Nanotechnology Express**

Novel and important results on engineering at the nanoscale

#### **■ IEEE Power and Energy Technology System Journal**

Practice-oriented articles focusing on the development, planning, design, construction, maintenance, installation and operation of equipment, structures, materials and power systems

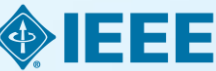

#### **IEEE** Access **New in 2013: practical innovations : open solutions**

- A broad-scope "Megajournal" to cover multi-disciplinary topics that don't naturally fit into one of IEEE's existing primary transactions or journals
- Online-only archival publication: no page limits; supporting data and videos encouraged
- Applications-oriented articles such as interesting solutions to engineering or information system design challenges, practical experimental techniques, manufacturing methods, etc.
- Rapid, yet thorough, binary peer-review and publication process with submissions judged on technical substance and presentation quality
- Readers will evaluate work through comments and usage metrics, which are updated frequently and displayed with the abstract of each paper published

#### **More information: www.ieee.org/ieee-access**

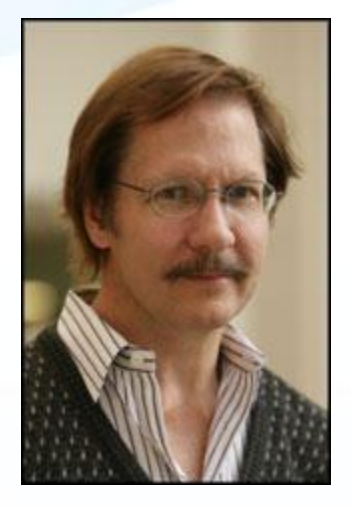

*Dr. Michael Pecht, Editor in Chief*

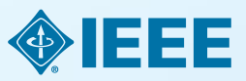

## OA Models Bridge Author Needs

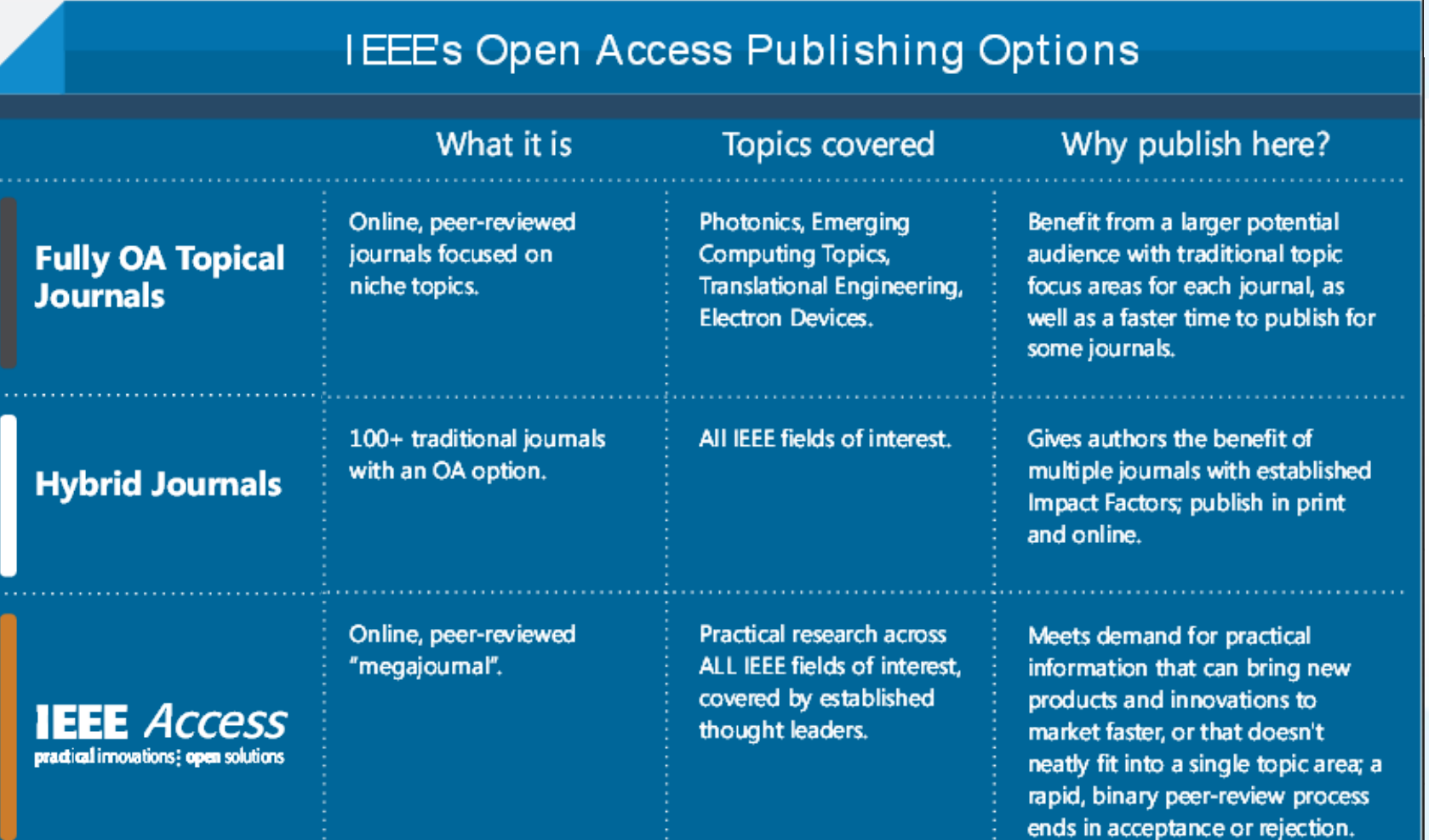

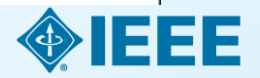

### **Choose** Find periodicals in IEEE *Xplore*®

Browse by **Title** or **Topic** to find the periodical that's right for your research

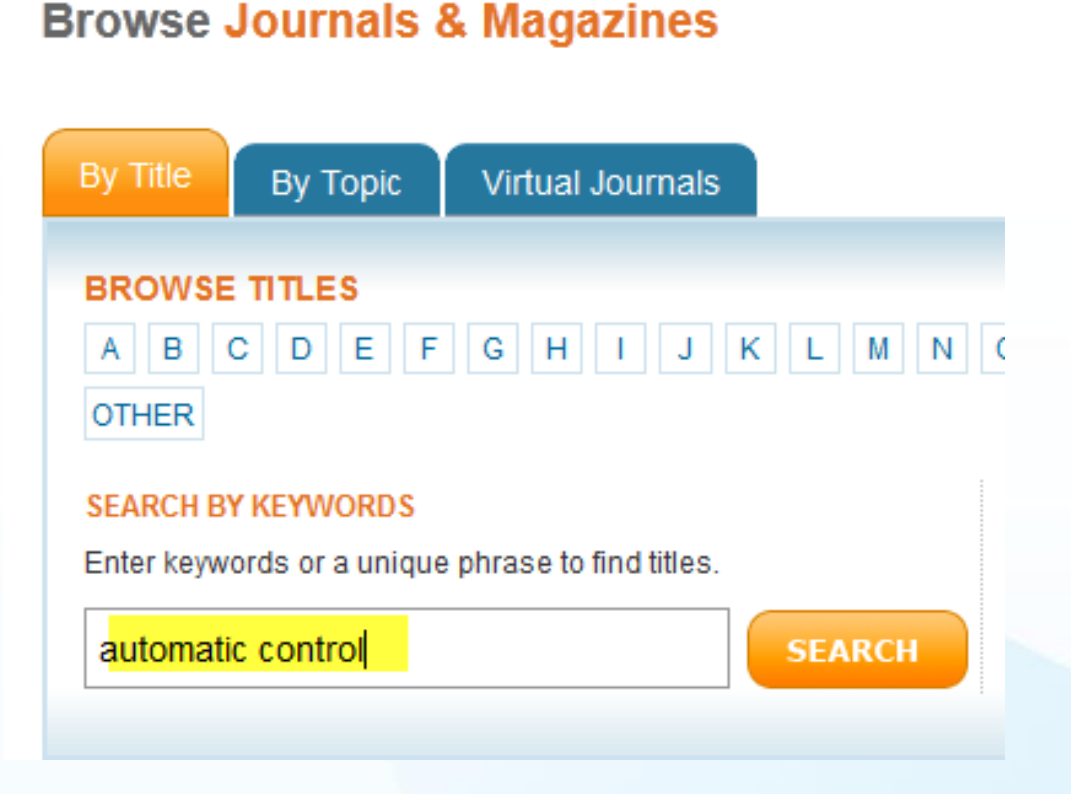

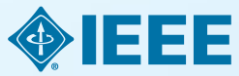

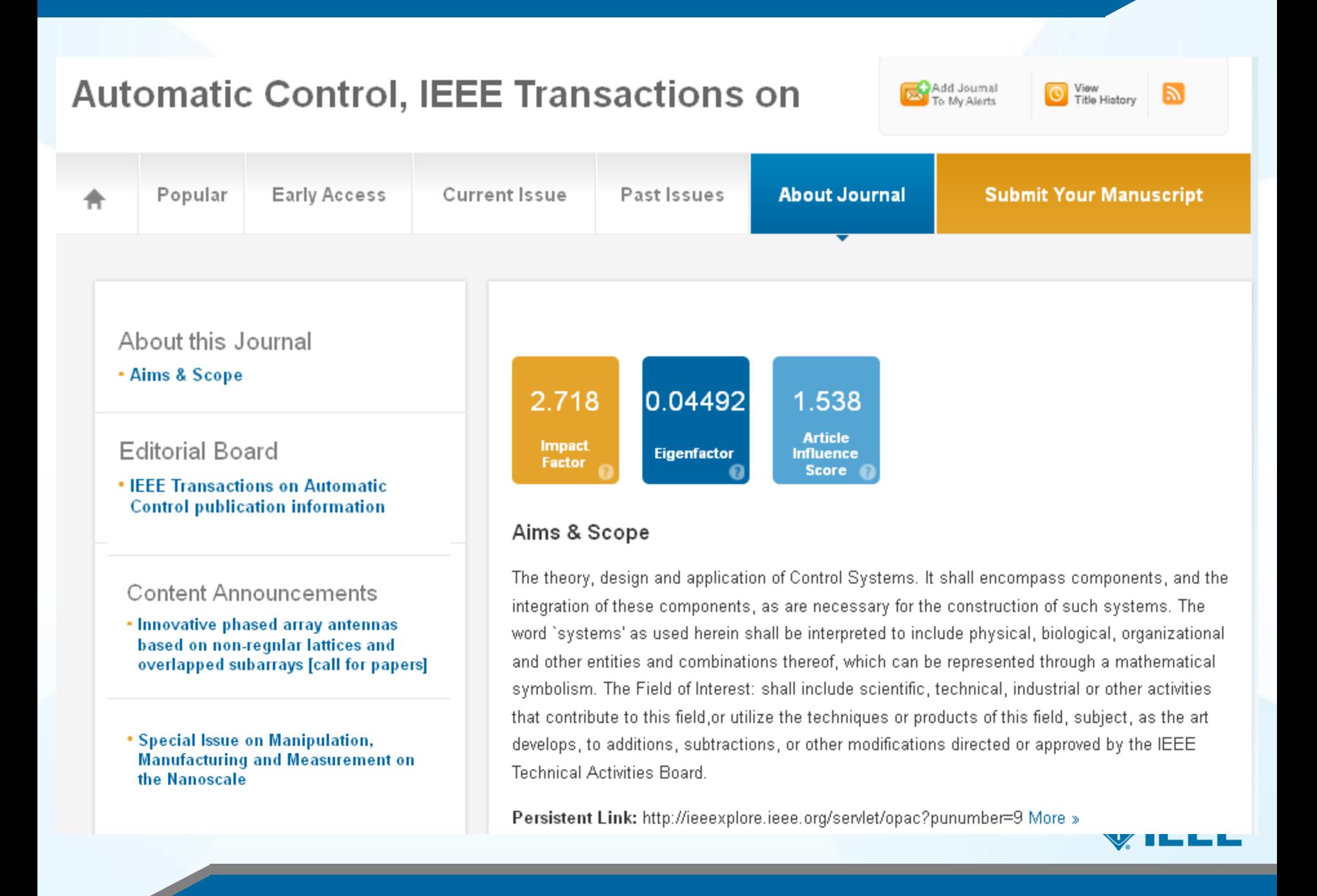

#### ATTENTION: THIS PUBLICATION IS A HYBRID JOURNAL ALLOWING EITHER:

- Traditional manuscript submission
- . NEW Open Access (author-pays OA) manuscript submission at the discounted rate of \$1,750 per article

The OA option, if selected, enables unrestricted public access to the article via IEEE Xplore. The OA option will be offered to the author at the time the manuscript is submitted. If selected, the OA fee must be paid before the article is published in the journal. If you have unusual circumstances about this, please contact the Editorin-Chief.

The traditional option, if selected, enables access to all qualified subscribers and purchasers via IEEE Xplore. No OA payment is required.

The IEEE peer review standard of excellence is applied consistently to all submissions. All accepted articles will be included in the print issue mailed to subscribers.

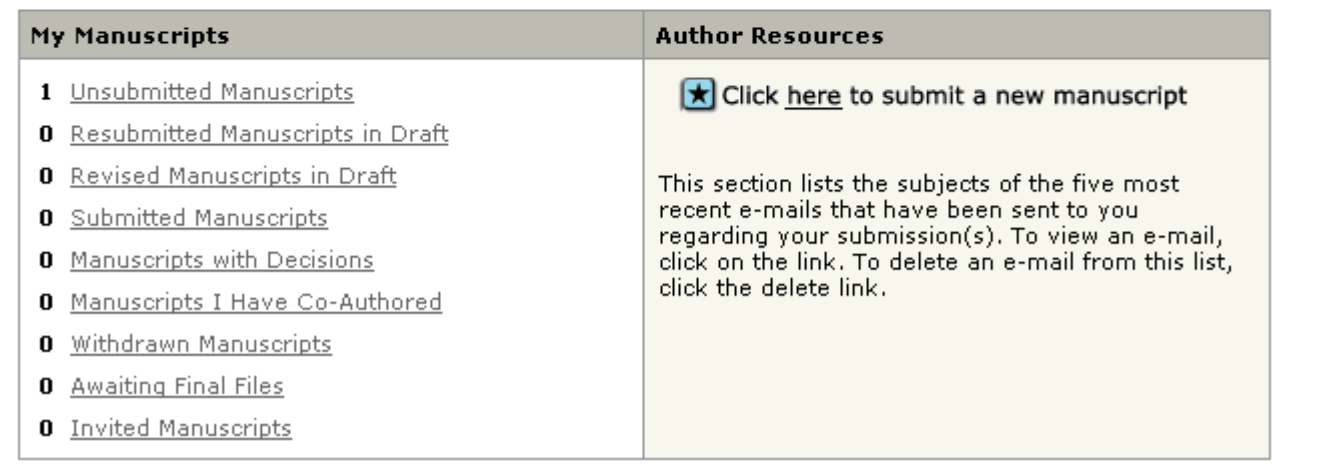

OA options and APCs are prominent

# Authors Are Guided Through The Simple Process

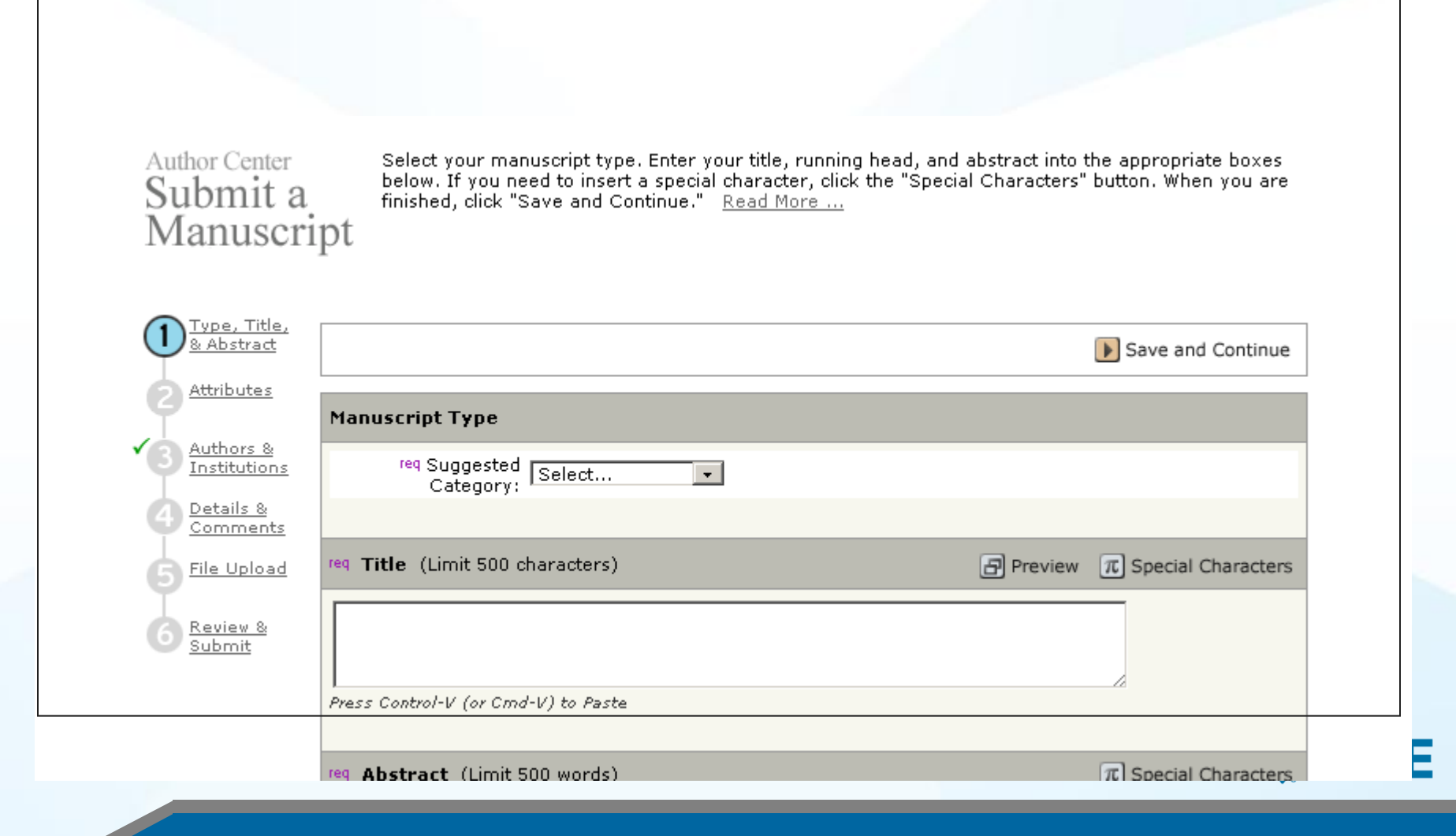

# n Access and the Selection of the Selection of the Selection of the Selection of the Selection of the Selection of the Selection of the Selection of the Selection of the Selection of the Selection of the Selection of the S

reg This publication is a hybrid journal, allowing either traditional manuscript submission or Open Access.<br>(author-pays OA) manuscript submission. By selecting "yes" to the below Open Access question, you commit to pay the discounted \$1,750 OA fee if your manuscript is accepted for publication in order to enable unrestricted public access.

Any other applicable charges (such as over-length paper charges or a charge for the use of color in printformat), will be billed separately once the manuscript formatting is complete but prior to publication. Overlength paper charge details can be found here.

If you select traditional submission, your article will be available to all qualified subscribers and purchasers via IEEE Xplore. No OA payment is required for traditional submission.

For any questions regarding IEEE's Open Access policy, please refer to our Frequently Asked Questions on Open Access.

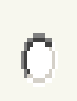

**Yes** - please make my article Open Access. I will pay the  $$1,750$  fee, as well as any other applicable charges.

No - my article is a traditional submission. Only over-length paper charges or color charges will Ō apply, if applicable.

### Author Center Submit a<br>Manuscript

٠

Enter or paste your cover letter text into the "Cover Letter" box below. If you would like to attach a file containing your cover letter, click the "Browse..." button, locate your file, and click "Attach this<br>Cover Letter." Answer any remaining questions appropriately. When you are finished, click "Save and Continue."

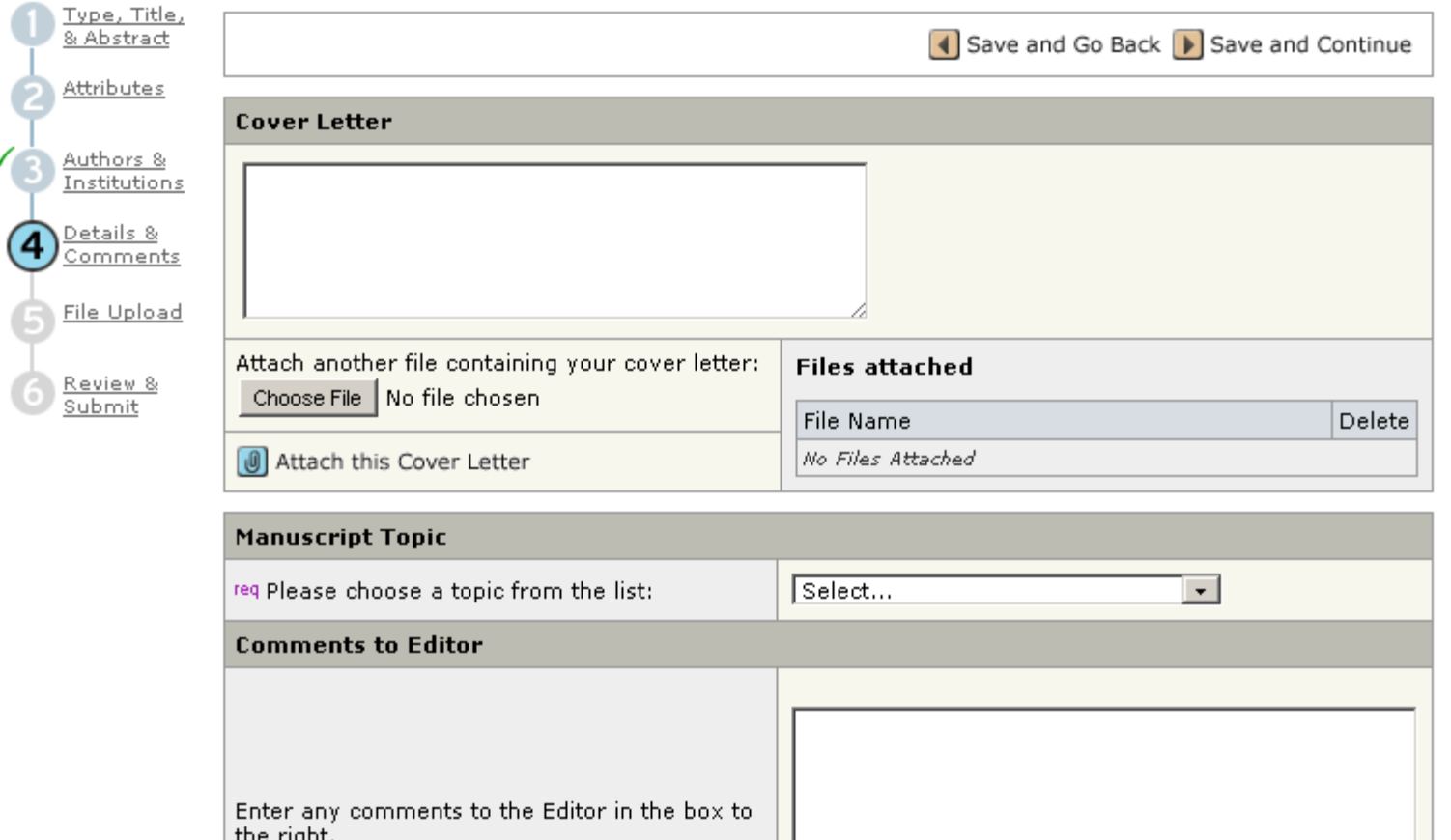

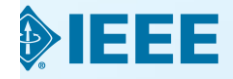

### IEEE Author tool box **www.ieee.org/go/authorship**

#### **Author Digital Tool Box**

#### **\* IEEE Publications** Menu

**Publications Home** 

**Publications News** 

**D** Publication Types

- **D** Publishing Tools & **Services**
- Reprints, Rights & **Permissions**

**Advertising in IEEE Publications** 

#### **Publications Board**

**D** Author Resources

**Contact IEEE Publishing** 

**Author FAQs** 

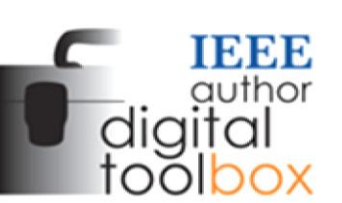

The IEEE Author Digital Toolbox contains tools and information to assist with article preparation and submission, the article proof review process, and ordering reprints. Also included is a list of frequently asked questions.

\* Preparing your article

#### ' IEEE Style Manual

(PDF, 132 KB) A manual outlining editorial guidelines for IEEE Transactions, Journals, and Letters.

<sup>3</sup> IEEE Abbreviations for IEEE Transactions, Journals, Letters, and Magazines (PDF, 728 KB) A catalog of IEEE's titles, including historic publications, along with their official reference abbreviations, and acronyms.

Keywords Suggested for Authors **http://www.ieee.org/publications/authors/authors/authors/authors/authors/authors/authors/authors/authors/authors/authors/authors/authors/authors/authors/authors/authors/authors/authors/authors/authors/authors/authors/auth** 

#### **On this Page:**

- Preparing your article
- > Preparing your graphics or multimedia materials
- > Guidelines for article submission
- > Post-acceptance procedures
- > Post-publication procedures
- Frequently asked questions

#### **Authorship**

View benefits of publishing with IEEE

#### **IEEE Open Access**

**IEEE Open Access delivers** articles free of charge to readers worldwide.

Learn about IEEE Open **Access** 

Which journal would be right for my research?

> View a complete listing of IEEE periodicals

#### **Article Templates**

> Find the appropriate template for the publication you intend on publishing in

#### Author copyright help

- DIEEE Rights & Permissions **Department**
- Download the IEEE Copyright Form (PDF, 108 KB)

**[http://www.ieee.org/publications\\_standards/publications/authors/authors\\_journals.html](http://www.ieee.org/publications_standards/publications/authors/authors_journals.html)**

# Key sites to remember

#### **Manuscript "How to write":**

[http://www.ieee.org/publications\\_standards/publications/authors/author](http://www.ieee.org/publications_standards/publications/authors/author_guide_interactive.pdf) [\\_guide\\_interactive.pdf](http://www.ieee.org/publications_standards/publications/authors/author_guide_interactive.pdf)

#### **IEEE Author Tools**

[http://www.ieee.org/publications\\_standards/publications/authors/author](http://www.ieee.org/publications_standards/publications/authors/author_tools.html) [\\_tools.html](http://www.ieee.org/publications_standards/publications/authors/author_tools.html)

**IEEE Conference Search and Calls for Papers:**  [http://www.ieee.org/conferences\\_events/index.html](http://www.ieee.org/conferences_events/index.html)

#### **IEEE Xplore:** [http://ieeexplore.ieee.org](http://ieeexplore.ieee.org/)

#### **IEEE Xplore information, training and tools:**  <http://www.ieee.org/go/clientservices>

**IEEE Journal Citation reports:**  [http://www.ieee.org/publications\\_standards/publications/journmag/journ](http://www.ieee.org/publications_standards/publications/journmag/journalcitations.html) [alcitations.html](http://www.ieee.org/publications_standards/publications/journmag/journalcitations.html)

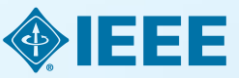

### Publicly available authorship videos in IEEE.tv

- **How to write papers for MTT:**   $\Box$ [https://ieeetv.ieee.org/conference-highlights/how-to-write](https://ieeetv.ieee.org/conference-highlights/how-to-write-papers-for-mtt)[papers-for-mtt](https://ieeetv.ieee.org/conference-highlights/how-to-write-papers-for-mtt)
- **How to write and publish a technical paper**:
- Part 1: [https://ieeetv.ieee.org/ieeetv-specials/how-to-publish-a](https://ieeetv.ieee.org/ieeetv-specials/how-to-publish-a-technical-paper-with-ieee-part-1-overview-publishing-options-from-ieee)[technical-paper-with-ieee-part-1-overview-publishing-options](https://ieeetv.ieee.org/ieeetv-specials/how-to-publish-a-technical-paper-with-ieee-part-1-overview-publishing-options-from-ieee)[from-ieee](https://ieeetv.ieee.org/ieeetv-specials/how-to-publish-a-technical-paper-with-ieee-part-1-overview-publishing-options-from-ieee)
- Part 2: [https://ieeetv.ieee.org/ieeetv-specials/how-to-publish-a](https://ieeetv.ieee.org/ieeetv-specials/how-to-publish-a-technical-paper-with-ieee-part-2-audience-paper-structure)[technical-paper-with-ieee-part-2-audience-paper-structure](https://ieeetv.ieee.org/ieeetv-specials/how-to-publish-a-technical-paper-with-ieee-part-2-audience-paper-structure)
- Part 3: [https://ieeetv.ieee.org/ieeetv-specials/how-to-publish-a](https://ieeetv.ieee.org/ieeetv-specials/how-to-publish-a-technical-paper-with-ieee-part-3-ethics-where-to-publish-open-access-impact-factor)[technical-paper-with-ieee-part-3-ethics-where-to-publish-open](https://ieeetv.ieee.org/ieeetv-specials/how-to-publish-a-technical-paper-with-ieee-part-3-ethics-where-to-publish-open-access-impact-factor)[access-impact-factor](https://ieeetv.ieee.org/ieeetv-specials/how-to-publish-a-technical-paper-with-ieee-part-3-ethics-where-to-publish-open-access-impact-factor)

Part 4: [https://ieeetv.ieee.org/ieeetv-specials/how-to-publish-a](https://ieeetv.ieee.org/ieeetv-specials/how-to-publish-a-technical-paper-with-ieee-part-4-using-ieee-xplore-and-other-author-tools)[technical-paper-with-ieee-part-4-using-ieee-xplore-and-other](https://ieeetv.ieee.org/ieeetv-specials/how-to-publish-a-technical-paper-with-ieee-part-4-using-ieee-xplore-and-other-author-tools)[author-tools](https://ieeetv.ieee.org/ieeetv-specials/how-to-publish-a-technical-paper-with-ieee-part-4-using-ieee-xplore-and-other-author-tools)

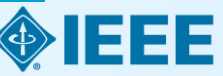

### **THANK YOU!**

Eszter Lukács

IEEE Client Services Manager - Europe

[e.lukacs@ieee.org](mailto:e.lukacs@ieee.org)

Web: [www.ieee.org/go/clientservices](http://www.ieee.org/go/clientservices)

**❖ Check my training dates on Twitter:** [@IEEE\\_elukacs](https://twitter.com/IEEE_elukacs)

 $*+49$  **30 44319367 Office in Berlin** 

**\*+49 1705632738** Mobile

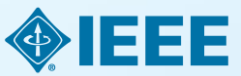

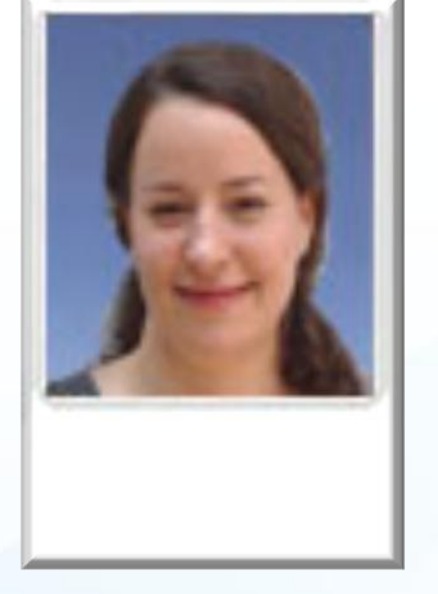